# **Программирование на языке Паскаль**

- **§ 62. Массивы**
- **§ 63. Алгоритмы обработки массивов**
- **§ 64. Сортировка**
- **§ 65. Двоичный поиск**
- **§ 66. Символьные строки**
- **§ 67. Матрицы**
- **§ 68. Работа с файлами**

**Программирование на языке Паскаль**

# **§ 62. Массивы**

### **Что такое массив?**

? Как ввести 10000 переменных?

**Массив** – это группа переменных одного типа, расположенных в памяти рядом (в соседних ячейках) и имеющих общее имя. Каждая ячейка в массиве имеет уникальный номер.

### **Надо**:

- •выделять память
- •записывать данные в нужную ячейку
- •читать данные из ячейки

### **Выделение памяти (объявление)**

минимальный индекс

максимальный индекс

- **var A: array[1..5] of integer;**
	- **V: array[0..5] of real;**
	- **L: array[-5..5] of boolean;**
	- **S: array[65..90] of char;**

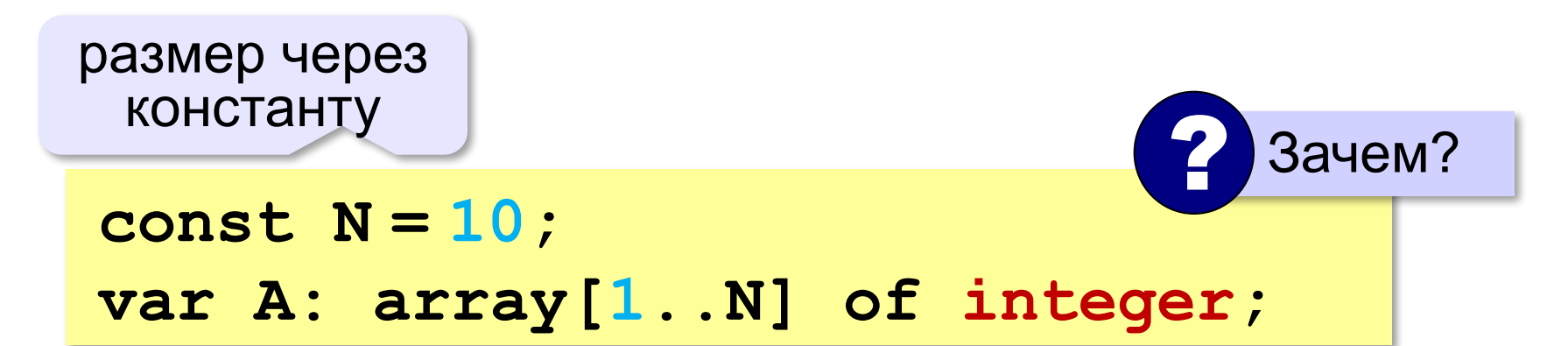

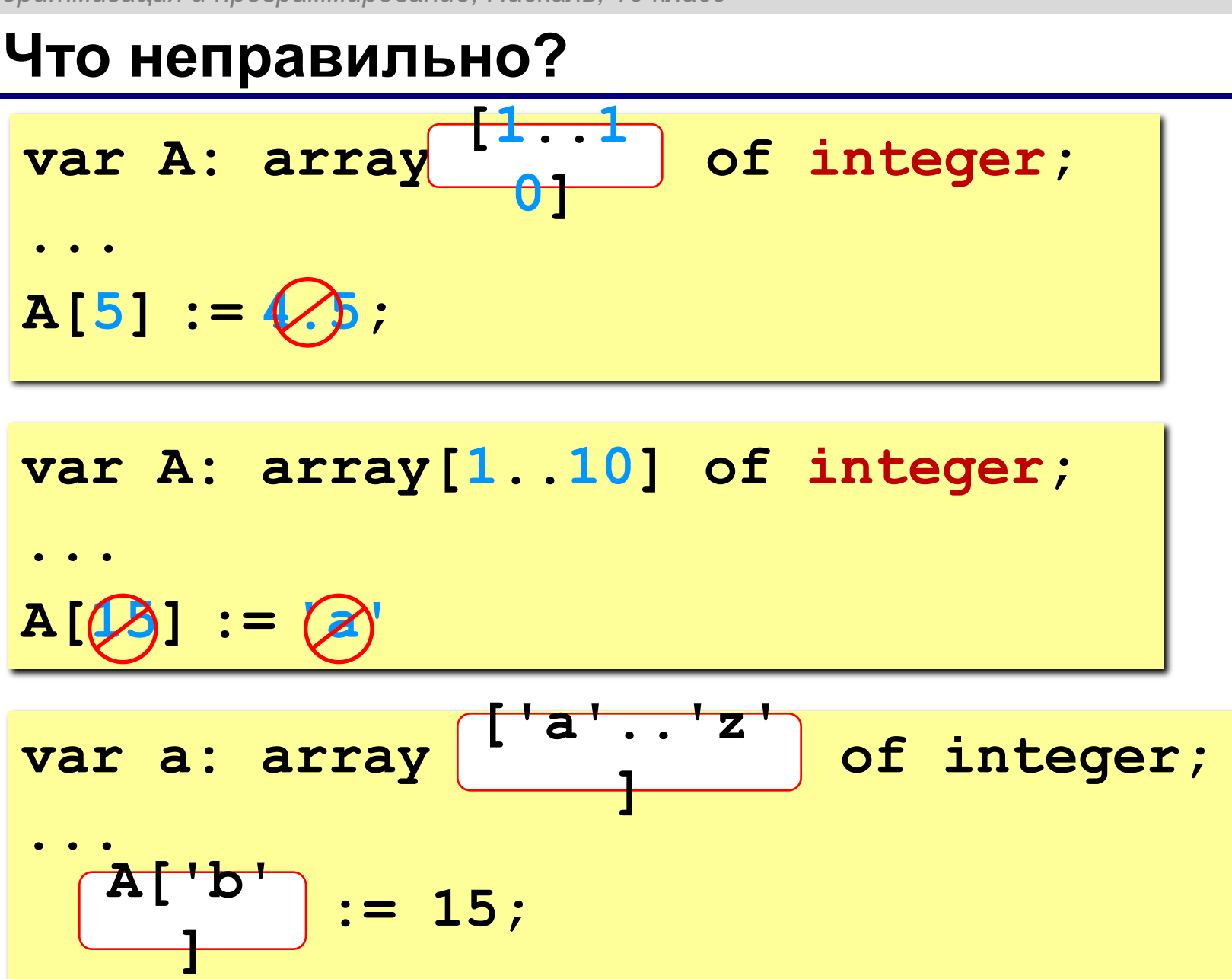

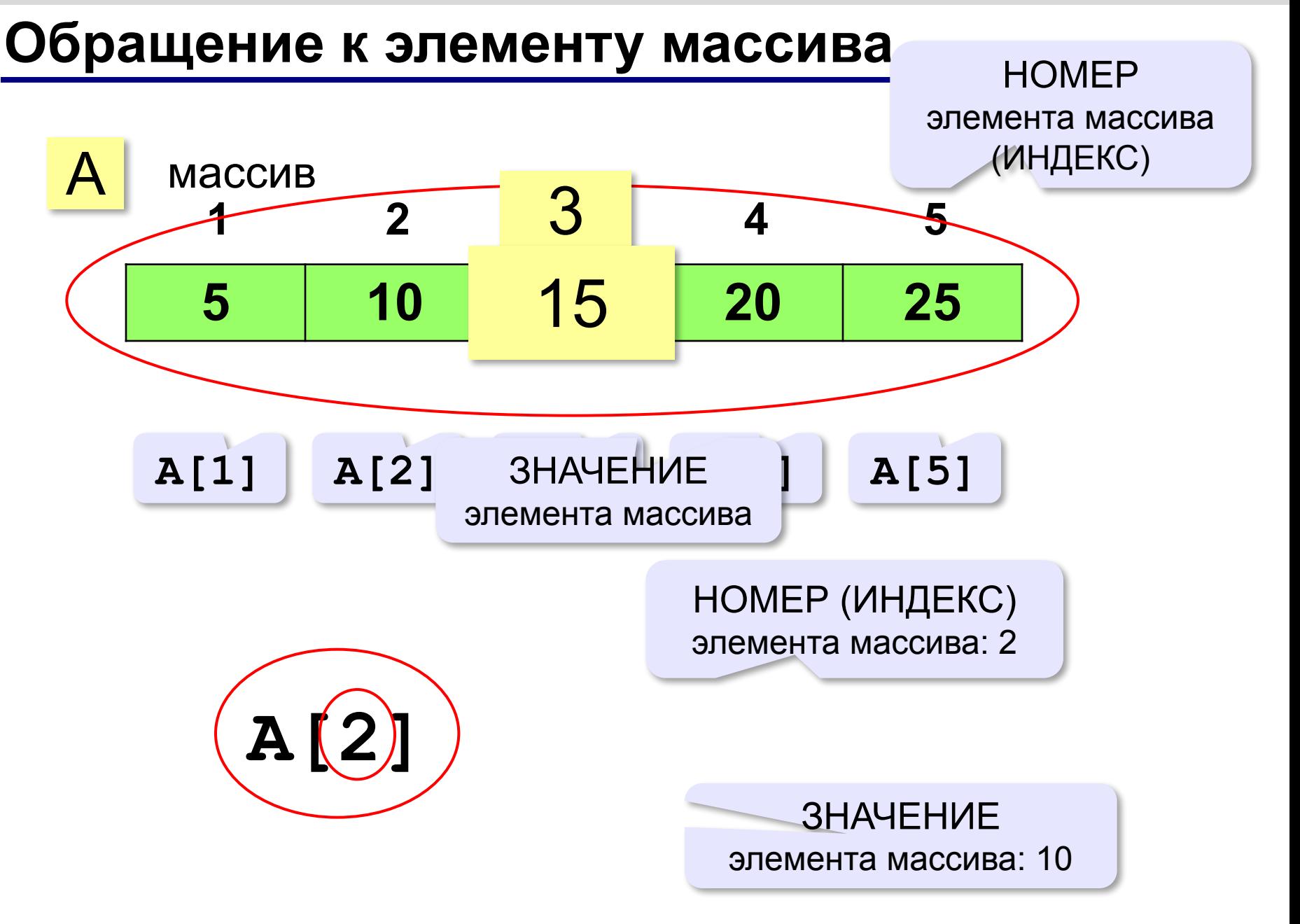

#### **Как обработать все элементы массива?**

**Объявление**:

**const N = 5; var A: array[1..N] of integer;**

**Обработка**:

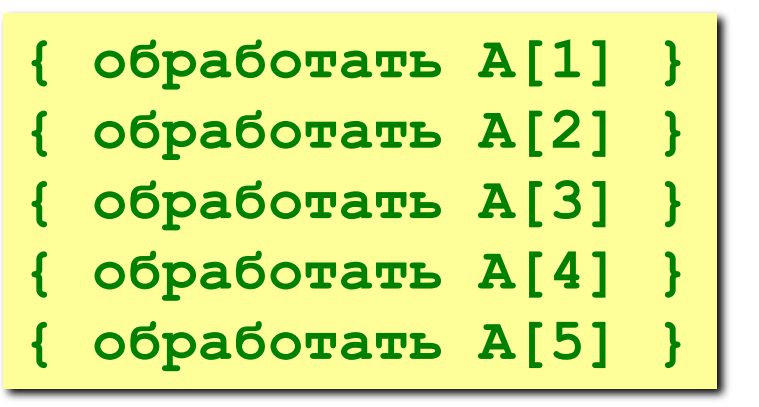

 1) если N велико (1000, 1000000)? 2) при изменении N программа не должна меняться! ?

#### **Как обработать все элементы массива?**

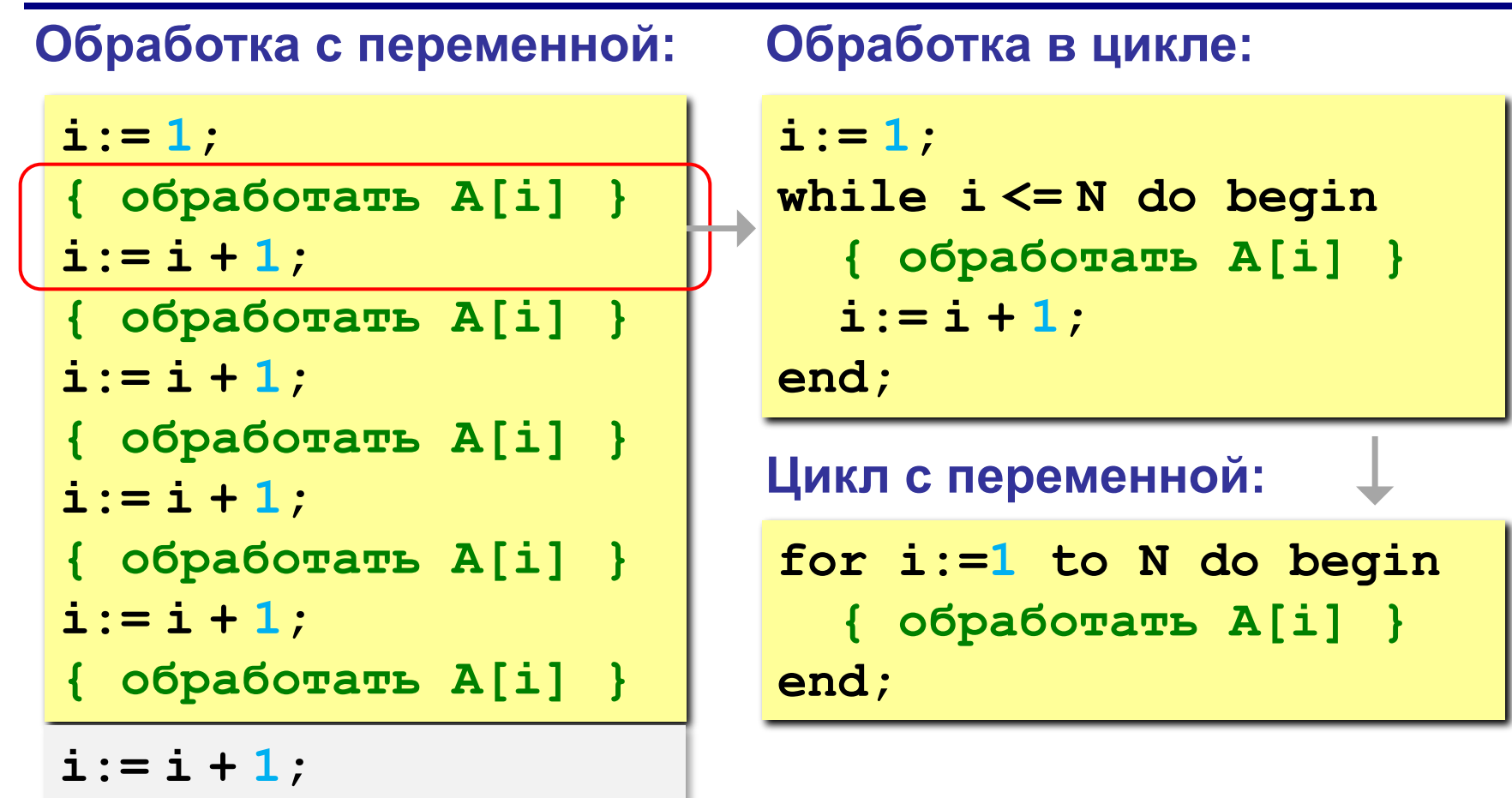

#### **Заполнение массива**

```
program Arr;
const N = 10;
var A: array[1..N] of integer;
     i: integer;
begin
   for i:=1 to N do
     A[i]:= i*i;
end.
```
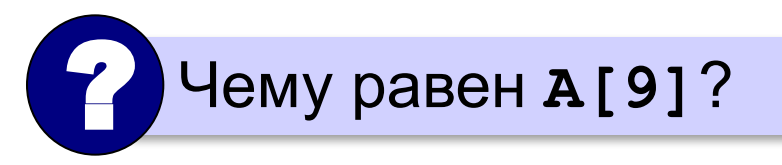

#### **Ввод с клавиатуры и вывод на экран**

#### **Объявление:**

```
const N = 5; 
var A: array[1..N] of integer;
     i: integer;
```
#### **Ввод с клавиатуры:**

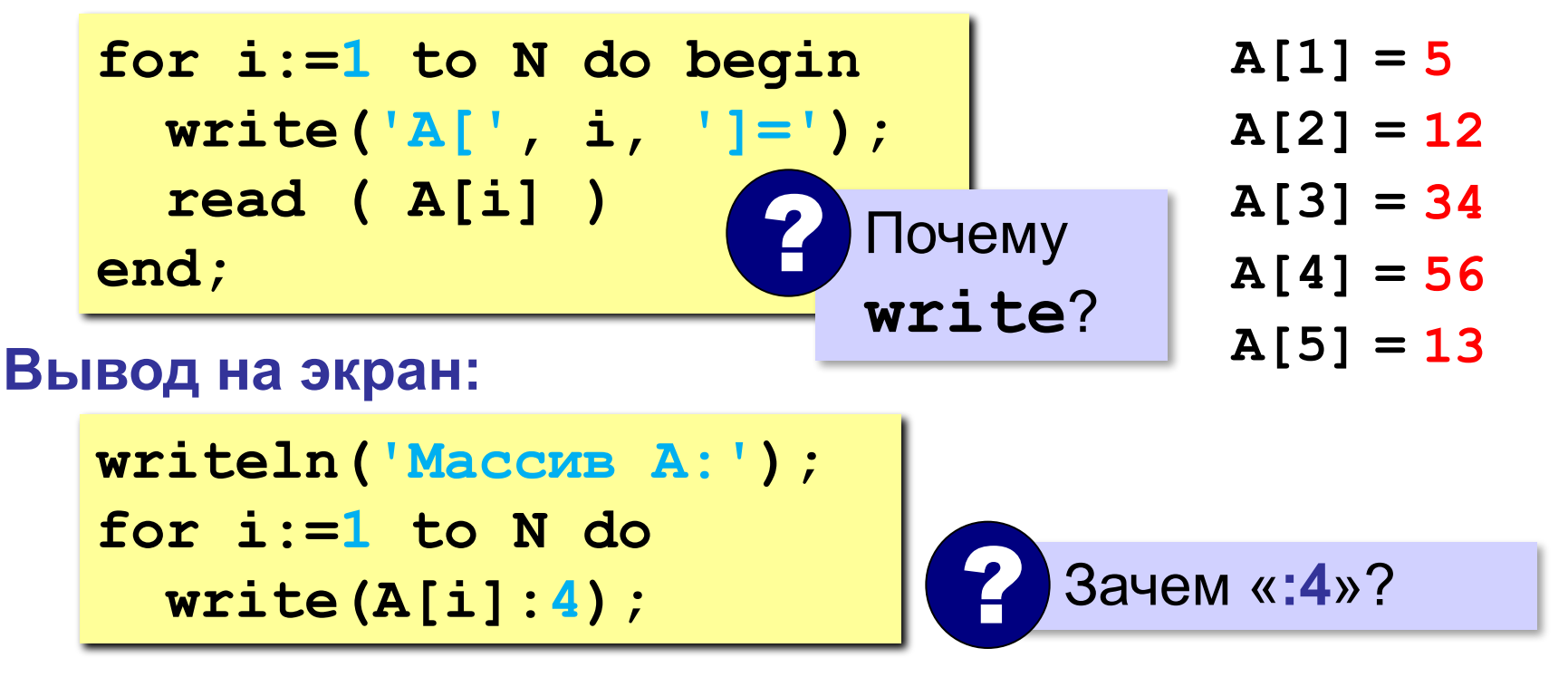

#### **Заполнение случайными числами**

*Задача*. Заполнить массив (псевдо)случайными целыми числами в диапазоне от 20 до 100.

```
for i:=1 to N do begin
   A[i]:= 20 + random(81);
   write(A[i],' ')
end;
```
#### **Перебор элементов**

**Общая схема:**

**for i:=1 to N do begin ... { сделать что-то с A[i] } end;**

#### **Подсчёт нужных элементов:**

*Задача*. В массиве записаны данные о росте баскетболистов. Сколько из них имеет рост больше 180 см, но меньше 190 см?

```
count:= 0;
for i:=1 to N do
   if (180 < A[i]) and (A[i] < 190) then
     count:= count + 1;
```
#### **Перебор элементов**

**Среднее арифметическое:**

```
count:= 0; sum:= 0;
for i:=1 to N do
   if (180 < A[i]) and (A[i] < 190)
   then begin
     count:= count + 1;
     sum:= sum + A[i]
   end;
write(sum/count);
```
среднее арифметическое

**«A»:** Заполните массив случайными числами в интервале [0,100] и найдите среднее арифметическое его значений. **Пример:**

**Массив:**

**1 2 3 4 5**

**Среднее арифметическое 3.000**

**«B»:** Заполните массив случайными числами в интервале [0,100] и подсчитайте отдельно среднее значение всех элементов, которые <50, и среднее значение всех элементов, которые ≥50.

**Пример:**

**Массив:**

**3 2 52 4 60**

- **Ср. арифм. элементов [0,50): 3.000**
- **Ср. арифм. элементов [50,100]: 56.000**

**«C»:** Заполните массив из N элементов случайными числами в интервале [1,N] так, чтобы в массив обязательно вошли все числа от 1 до N (постройте случайную перестановку). **Пример:**

**Массив:**

**3 2 1 4 5**

**Программирование на языке Паскаль**

## **§ 63. Алгоритмы обработки массивов**

#### **Поиск в массиве**

#### **Найти элемент, равный X:**

$$
i := 1;
$$
  
while A[i]  $\diamond$  X do  

$$
i := i + 1;
$$
  
write ('A['', i, ']=', X);

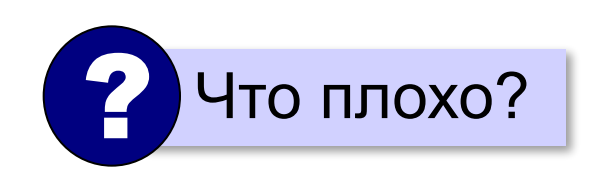

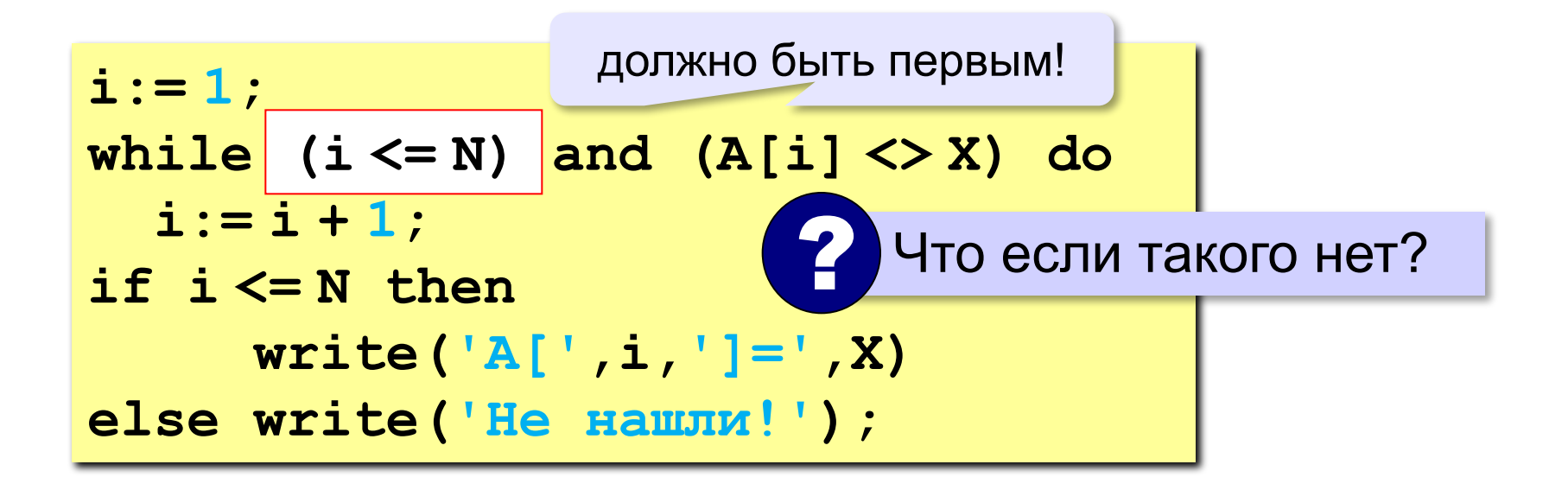

#### **Поиск в массиве**

#### **Вариант с досрочным выходом:**

```
nX:= 0;
for i:=1 to N do
   if A[i] = X then begin
     nX:= i;
   end;
if nX > 0 then
      write('A[',i,']=',X)
else write('Не нашли!');
    <u>break</u> досрочный
                   выход из 
                     цикла
```
**«A»:** Заполните массив случайными числами в интервале [0,5]. Введите число X и найдите все значения, равные X. **Пример:**

**Массив:**

**1 2 3 1 2**

**Что ищем:**

#### **2**

```
Нашли: A[2]=2, A[5]=2
Пример:
Массив:
1 2 3 1 2
Что ищем:
6
Ничего не нашли.
```
**«B»:** Заполните массив случайными числами в интервале [0,5]. Определить, есть ли в нем элементы с одинаковыми значениями, стоящие рядом.

**Пример:**

**Массив:**

- **1 2 3 3 2 1**
- **Есть: 3**

#### **Пример:**

**Массив:**

**1 2 3 4 2 1**

**Нет**

**«C»:** Заполните массив случайными числами. Определить, есть ли в нем элементы с одинаковыми значениями, не обязательно стоящие рядом.

**Пример:**

**Массив:**

- **3 2 1 3 2 5**
- **Есть: 3, 2**

#### **Пример:**

**Массив:**

**3 2 1 4 0 5**

**Нет**

#### **Максимальный элемент**

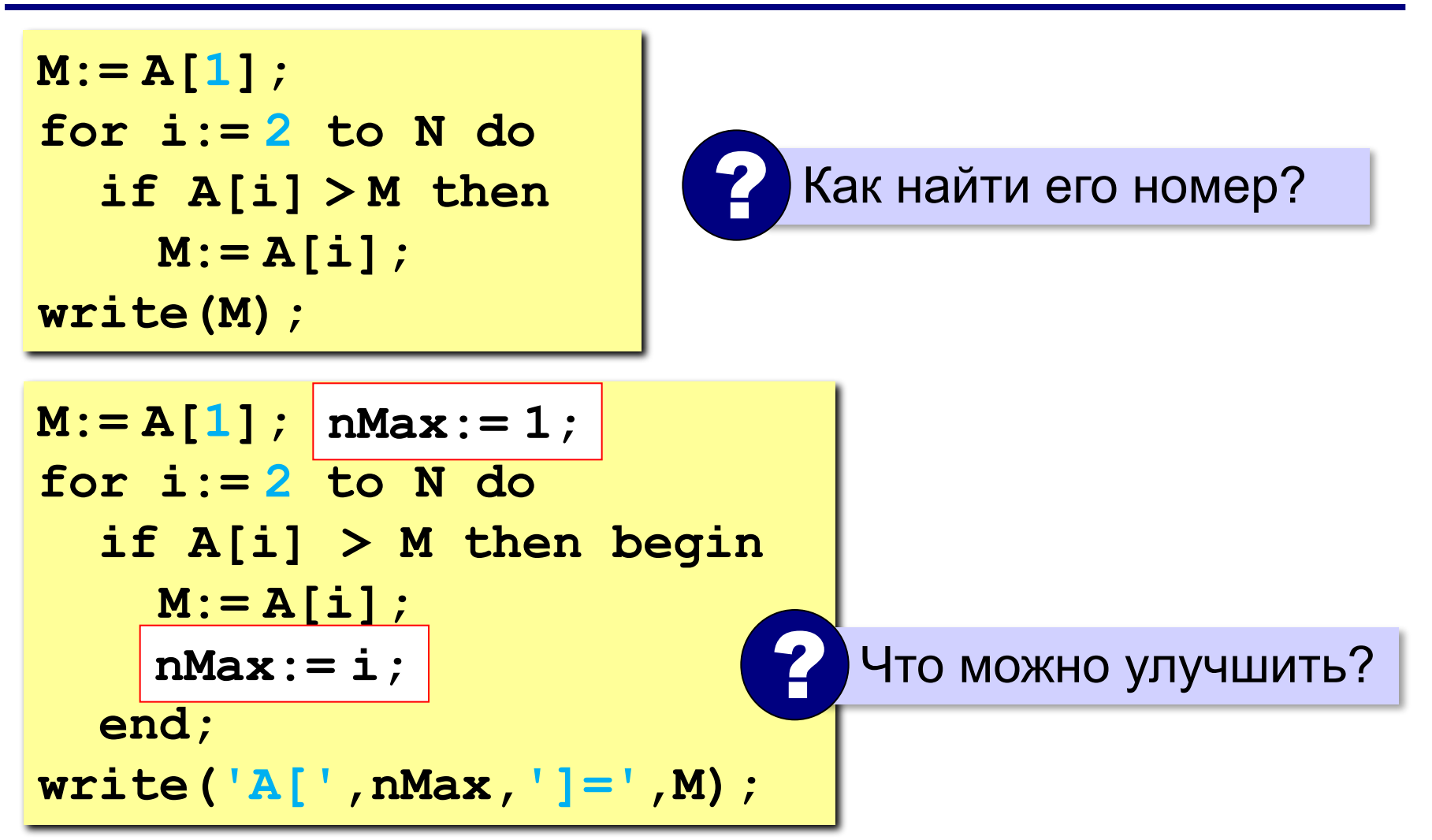

#### **Максимальный элемент и его номер**

По номеру элемента можно найти значение!

$$
nMax := 1;
$$
  
for i := 2 to N do  
if A[i] > A[nMax] then  
nMax := i;  
write('A[',nMax,']=',A[nMax]);

**«A»:** Заполнить массив случайными числами и найти минимальный и максимальный элементы массива и их номера.

**Пример:**

**Массив:**

```
1 2 3 4 5
```
**Минимальный элемент: A[1]=1**

```
Максимальный элемент: A[5]=5
```
**«B»:** Заполнить массив случайными числами и найти два максимальных элемента массива и их номера.

**Пример:**

**Массив:**

```
5 5 3 4 1
```
**Максимальный элемент: A[1]=5 Второй максимум: A[2]=5**

**«C»:** Введите массив с клавиатуры и найдите (за один проход) количество элементов, имеющих максимальное значение.

**Пример:**

**Массив:**

**3 4 5 5 3 4 5**

**Максимальное значение 5**

**Количество элементов 3**

#### **Реверс массива**

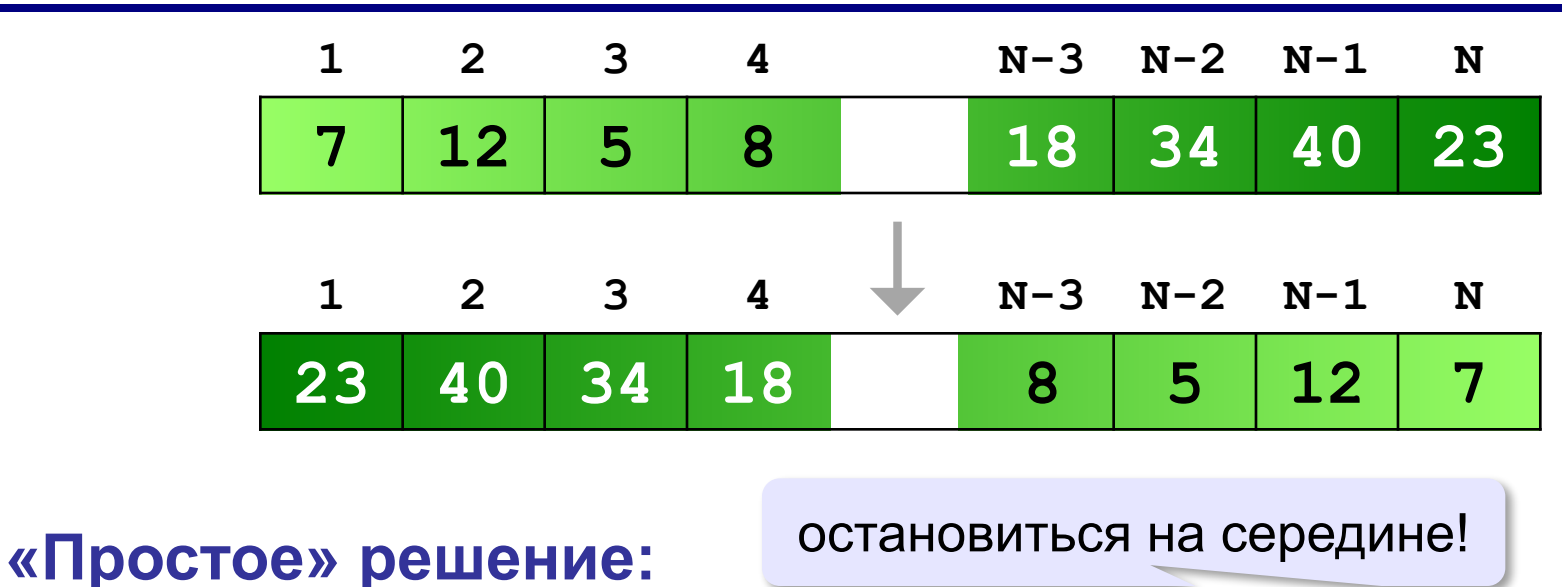

 $for i:=1 to N div 2 do$  **поменять местами A[i] и A[N+1-i]**

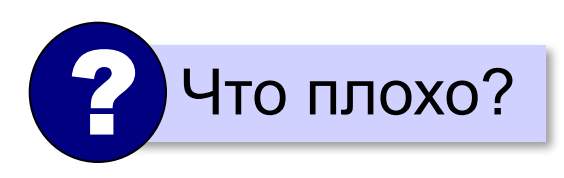

#### **Реверс массива**

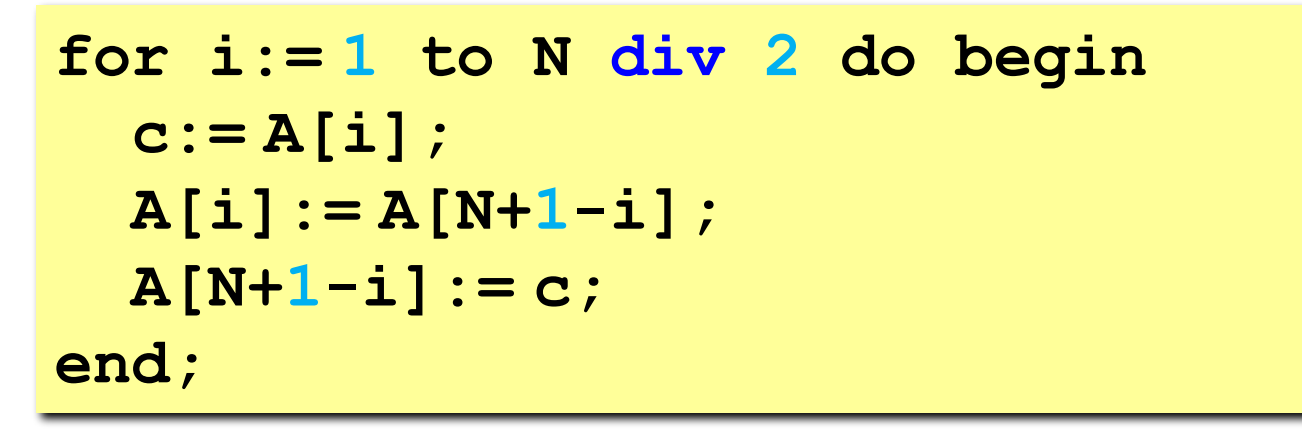

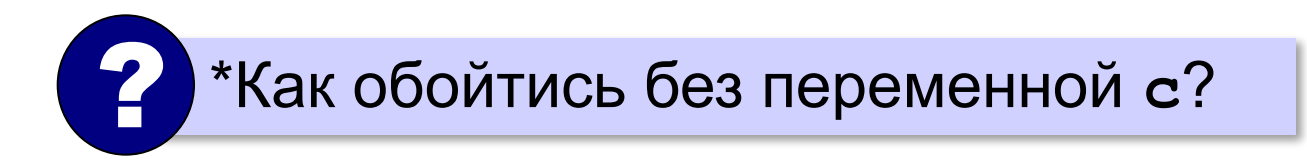

#### **Циклический сдвиг элементов**

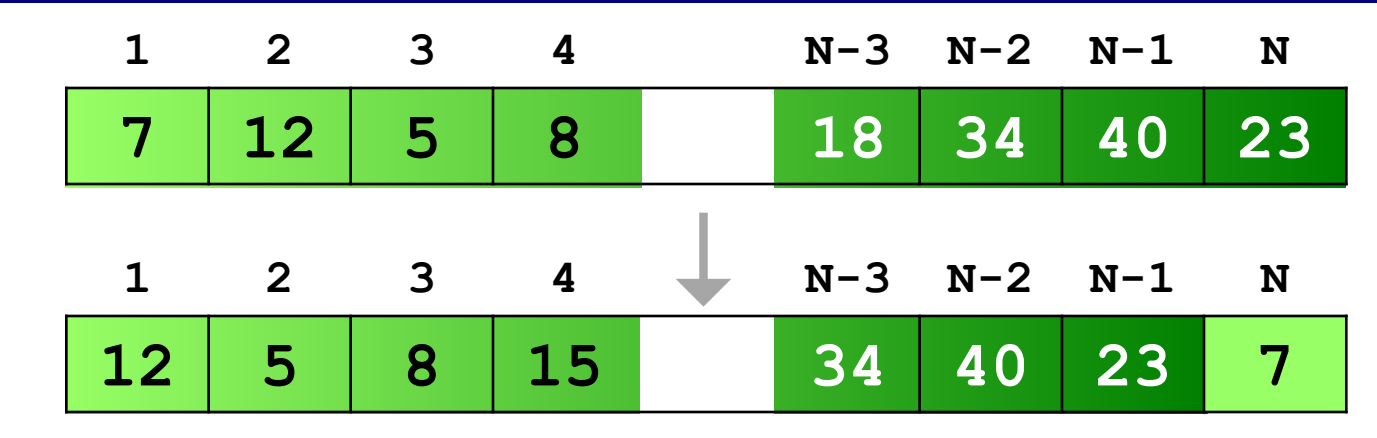

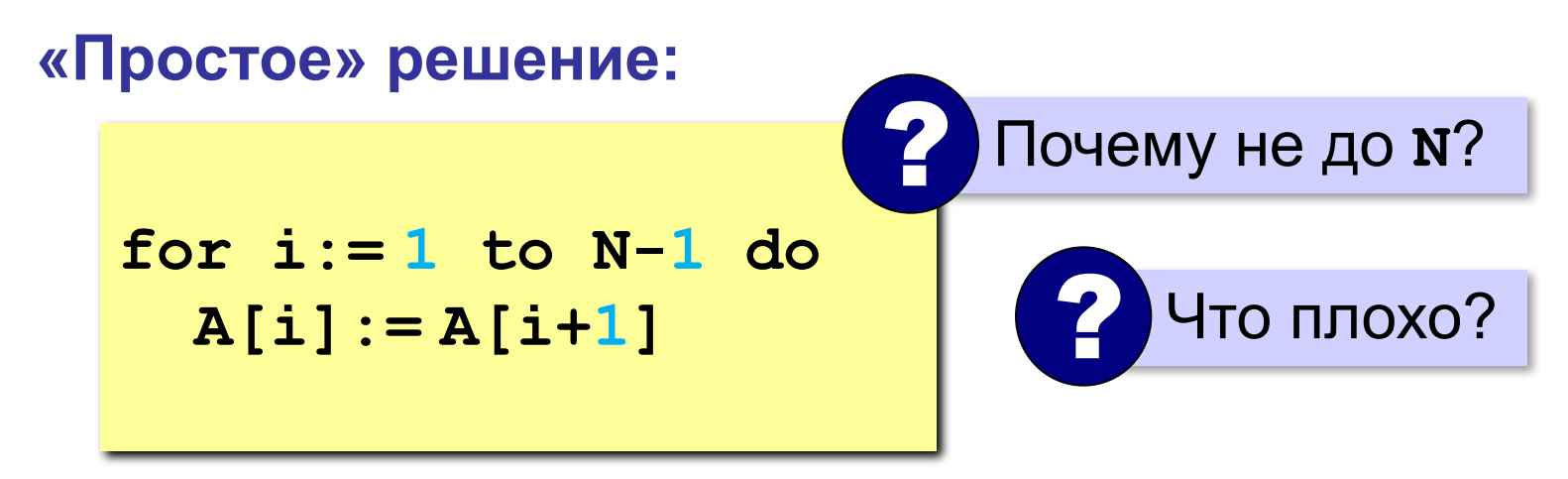

**«A»:** Заполнить массив случайными числами и выполнить циклический сдвиг элементов массива вправо на 1 элемент.

**Пример:**

**Массив:**

**1 2 3 4 5 6**

**Результат:**

**6 1 2 3 4 5**

**«B»:** Массив имеет четное число элементов. Заполнить массив случайными числами и выполнить реверс отдельно в первой половине и второй половине.

**Пример:**

**Массив:**

**1 2 3 4 5 6**

**Результат:**

**3 2 1 6 5 4**

**«C»:** Заполнить массив случайными числами в интервале [-100,100] и переставить элементы так, чтобы все положительные элементы стояли в начала массива, а все отрицательные и нули – в конце. Вычислите количество положительных элементов.

**Пример:**

**Массив:**

**20 -90 15 -34 10 0**

**Результат:**

```
20 15 10 -90 -34 0
```
**Количество положительных элементов: 3**

### **Отбор нужных элементов**

*Задача*. Отобрать элементы массива **A**,

удовлетворяющие некоторому условию, в массив **B**.

**«Простое» решение:**

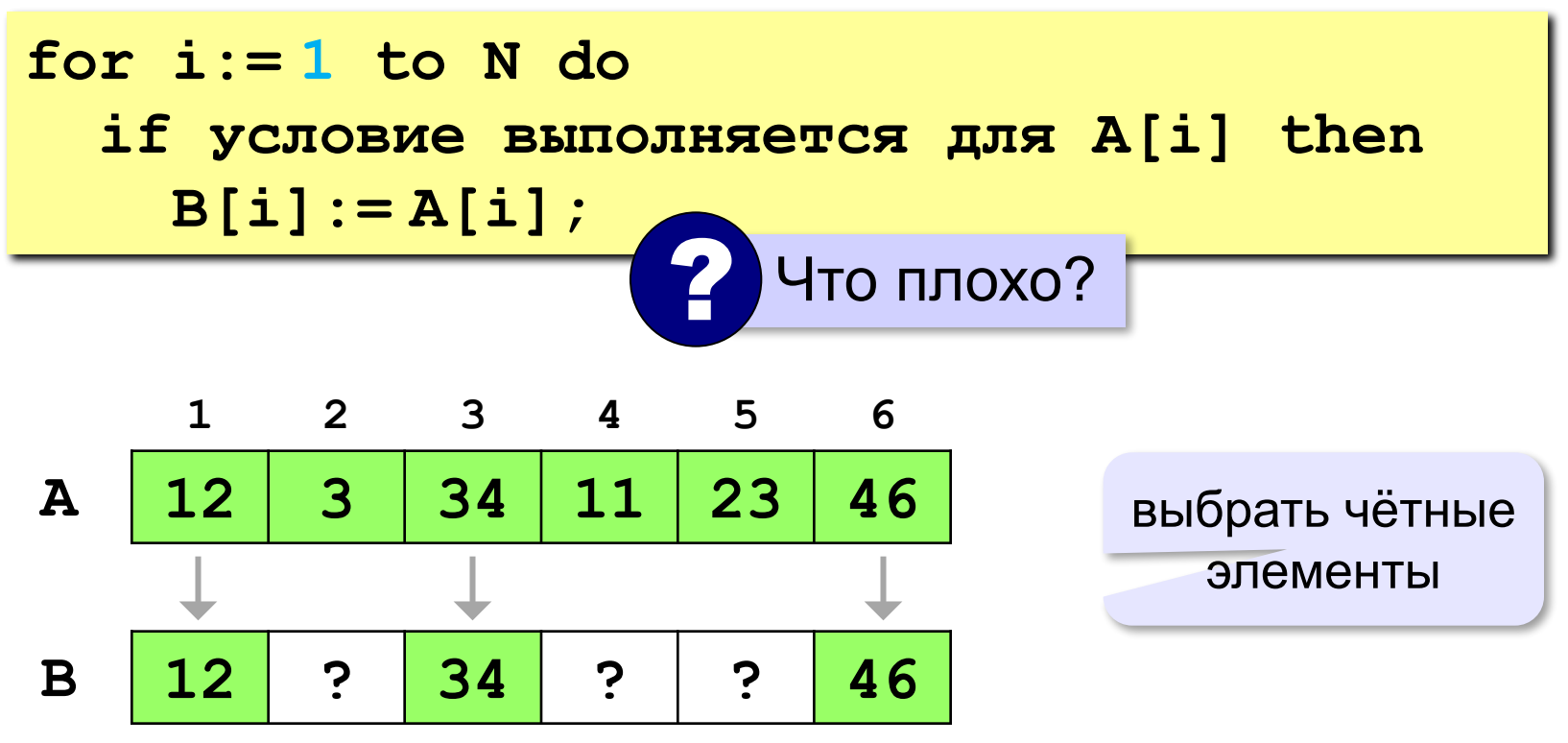

*Алгоритмизация и программирование, Паскаль, 10 класс*

#### **Отбор нужных элементов**

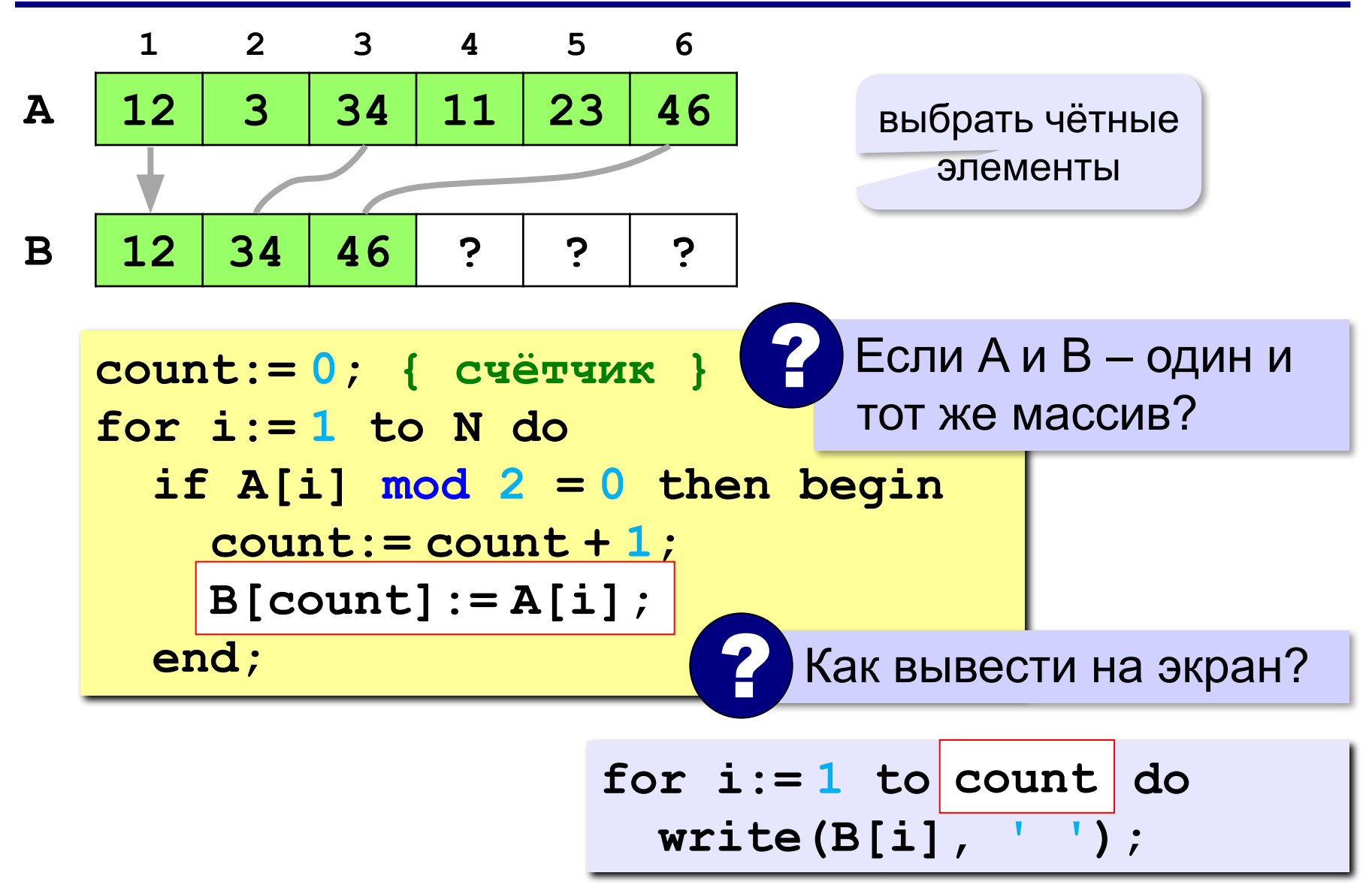

**«A»:** Заполнить массив случайными числами в интервале [-10,10] и отобрать в другой массив все чётные отрицательные числа.

**Пример:**

**Массив А:**

**-5 6 7 -4 -6 8 -8**

**Массив B:**

**-4 -6 -8**

**«B»:** Заполнить массив случайными числами в интервале [0,100] и отобрать в другой массив все простые числа. Используйте логическую функцию, которая определяет, является ли переданное ей число простым.

**Пример:**

**Массив А:**

**12 13 85 96 47**

**Массив B:**

**13 47**

**«C»:** Заполнить массив случайными числами и отобрать в другой массив все числа Фибоначчи. Используйте логическую функцию, которая определяет, является ли переданное ей число числом Фибоначчи.

**Пример:**

**Массив А:**

- **12 13 85 34 47**
- **Массив B:**
- **13 34**

**Программирование на языке Паскаль**

# **§ 64. Сортировка**

### **Что такое сортировка?**

#### **Сортировка** – это расстановка элементов массива в заданном порядке.

…по возрастанию, убыванию, последней цифре, сумме делителей, по алфавиту, …

#### **Алгоритмы:**

- •простые и понятные, но неэффективные для больших массивов время
	- **▫метод пузырька ▫метод выбора**

•сложные, но эффективные **▫«быстрая сортировка»** (*QuickSort*) ▫сортировка «кучей» (*HeapSort*) ▫сортировка слиянием (*MergeSort*) ▫пирамидальная сортировка

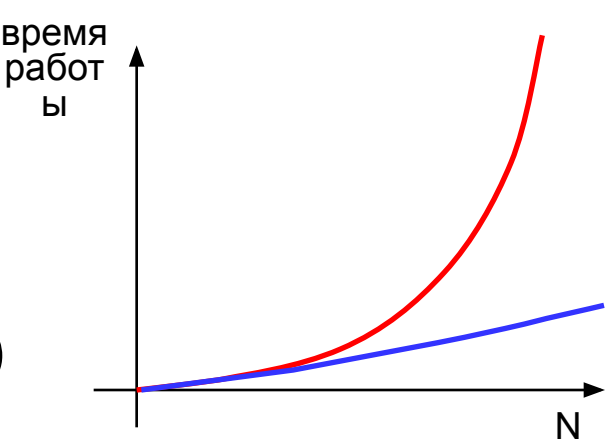
# **Метод пузырька (сортировка обменами)**

*Идея:* пузырек воздуха в стакане воды поднимается со дна вверх.

Для массивов – **самый маленький** («легкий» элемент перемещается вверх (**«всплывает»**).

#### **1-й проход:**

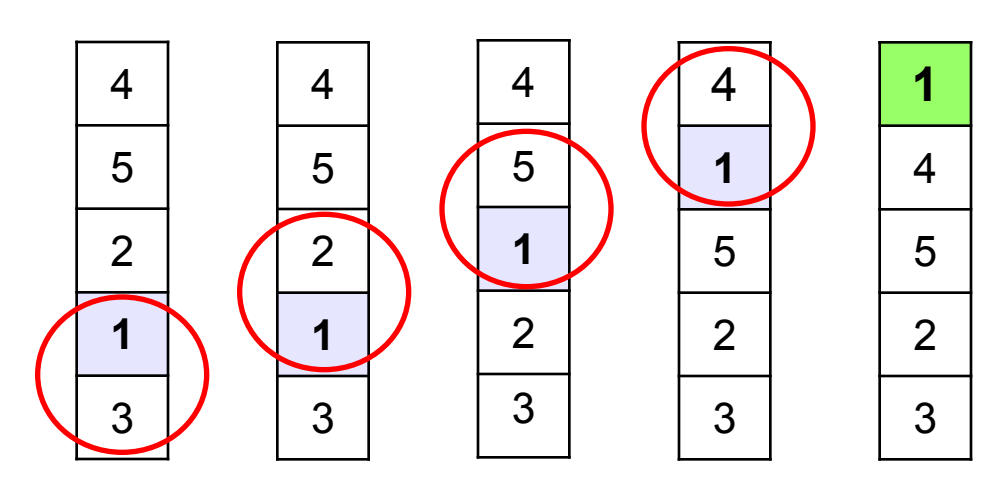

- сравниваем два соседних элемента; если они стоят «неправильно», меняем их местами
- за 1 проход по массиву один элемент (самый маленький) становится на свое место

# **Метод пузырька**

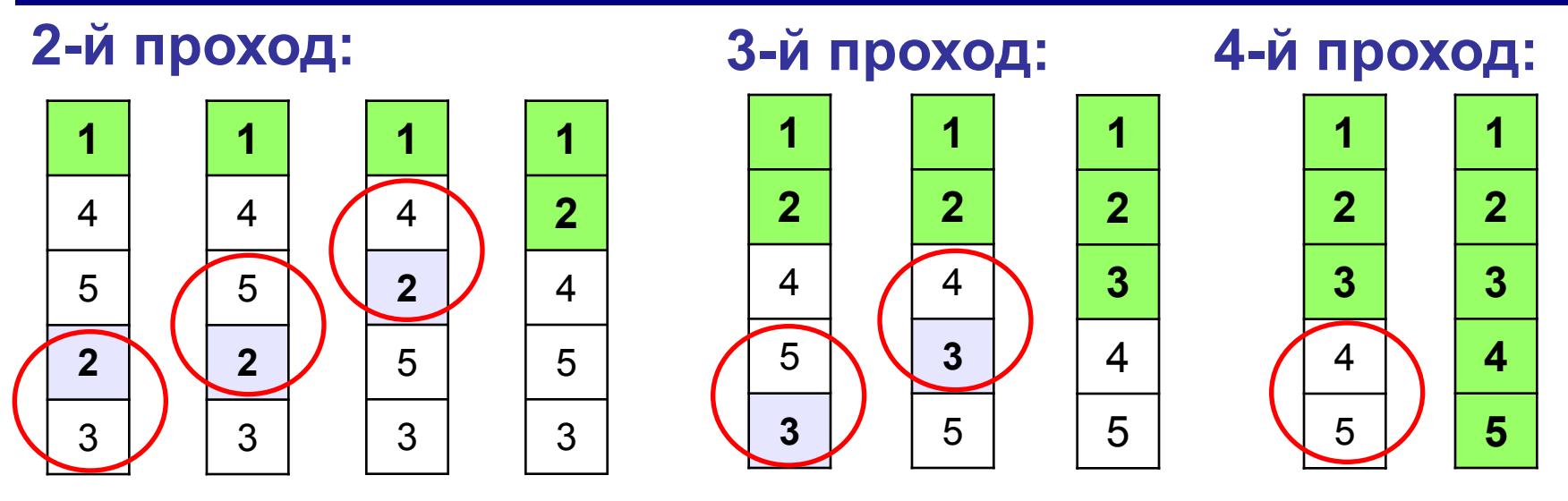

 Для сортировки массива из **N** элементов нужен **N-1** проход (достаточно поставить на свои места **N-1** элементов). !

#### **Метод пузырька**

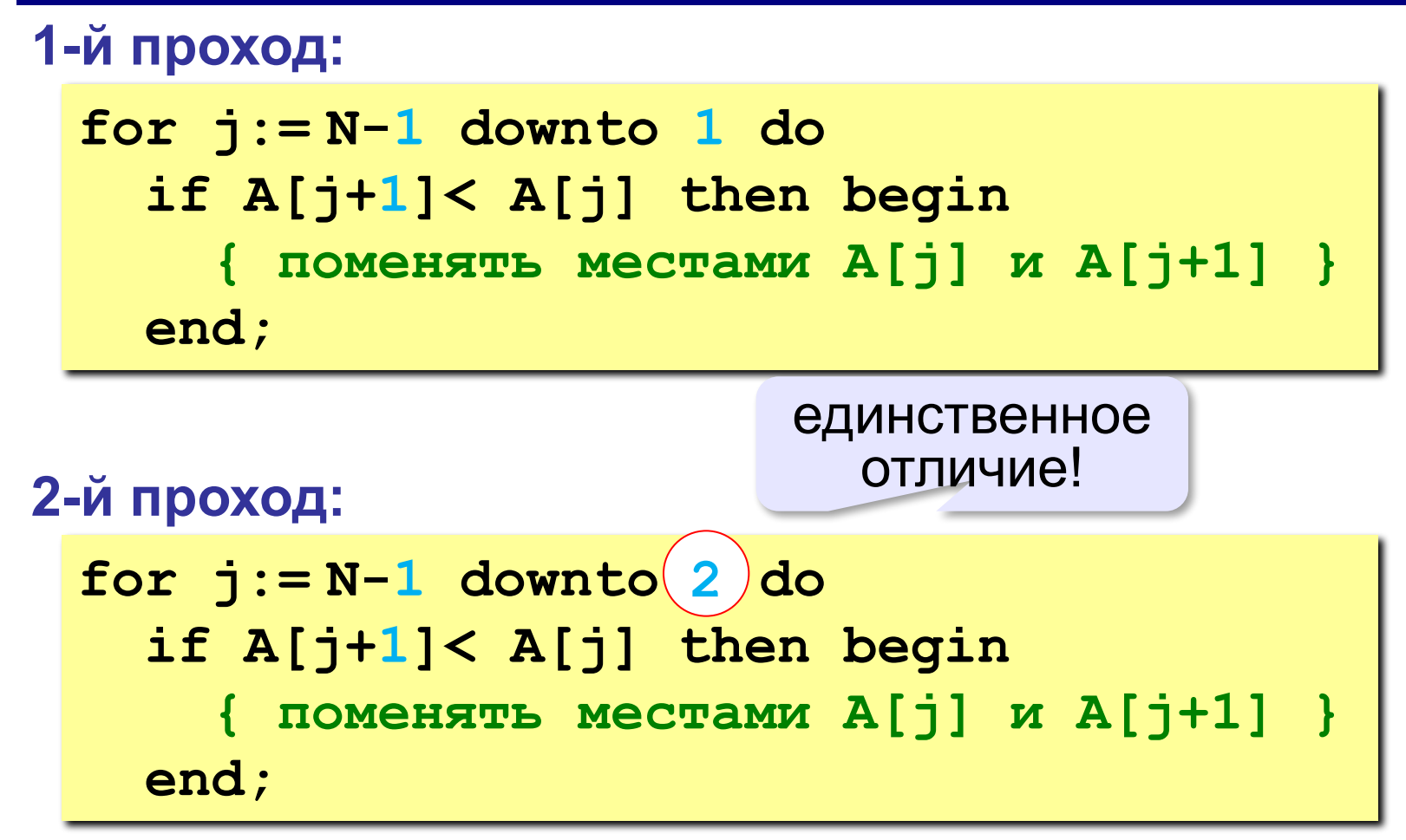

#### **Метод пузырька**

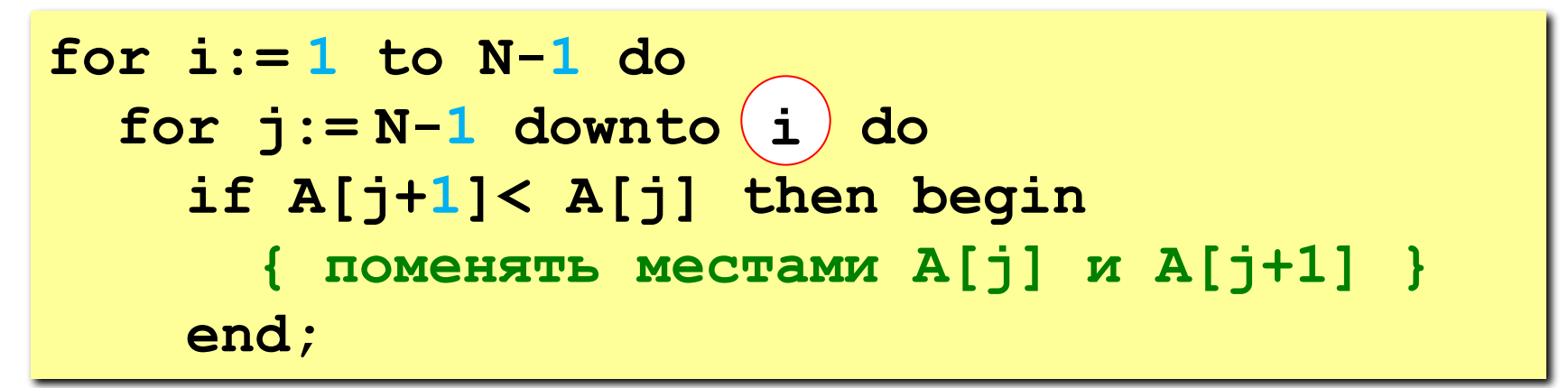

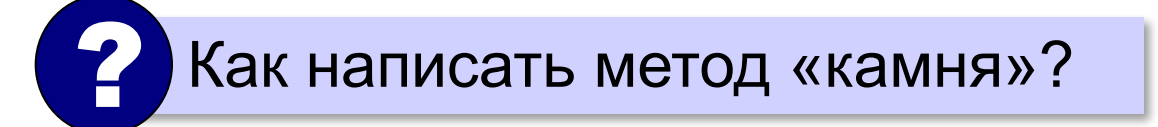

? Как сделать рекурсивный вариант?

**«A»:** Напишите программу, в которой сортировка выполняется «методом камня» – самый «тяжёлый» элемент опускается в конец массива.

- **«B»:** Напишите вариант метода пузырька, который заканчивает работу, если на очередном шаге внешнего цикла не было перестановок.
- **«С»:** Напишите программу, которая сортирует массив по убыванию суммы цифр числа. Используйте функцию, которая определяет сумму цифр числа.

# **Метод выбора** (минимального элемента)

*Идея*: найти минимальный элемент и поставить его на первое место.

**for i:= 1 to N-1 do begin { найти номер nMin минимального элемента из A[i]..A[N] } if i <> nMin then begin { поменять местами A[i] и A[nMin] } end end;**

### **Метод выбора** (минимального элемента)

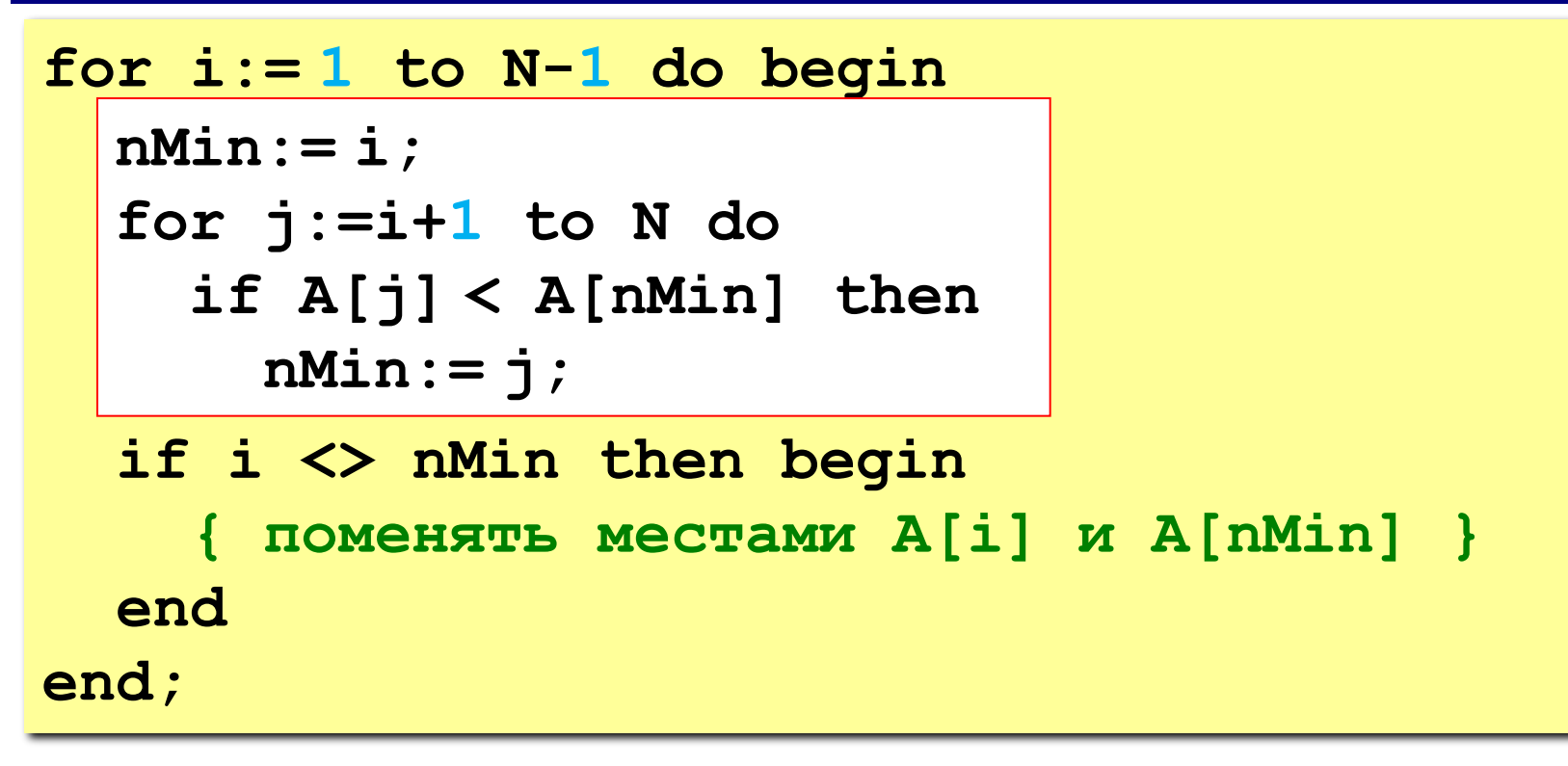

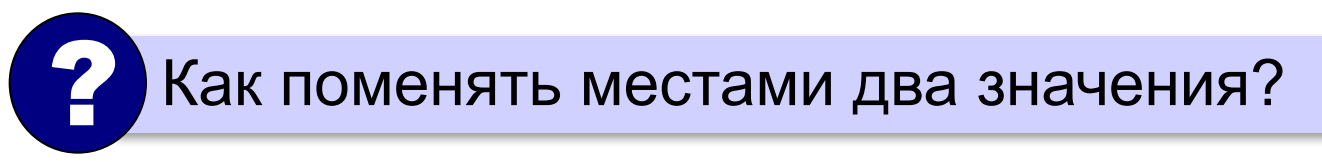

**«A»:** Массив содержит четное количество элементов. Напишите программу, которая сортирует первую половину массива по возрастанию, а вторую – по убыванию. Каждый элемент должен остаться в «своей» половине.

#### **Пример:**

**Массив:**

**5 3 4 2 1 6 3 2**

**После сортировки:**

**2 3 4 5 6 3 2 1**

**«B»:** Напишите программу, которая сортирует массив и находит количество различных чисел в нем.

**Пример:**

**Массив:**

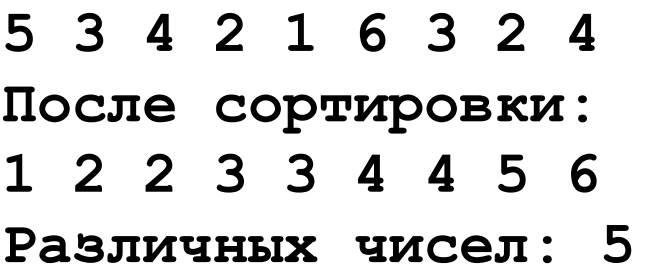

**«C»:** Напишите программу, которая сравнивает число перестановок элементов при использовании сортировки «пузырьком» и методом выбора. Проверьте ее на разных массивах, содержащих 1000 случайных элементов, вычислите среднее число перестановок для каждого метода.

### **Быстрая сортировка** (*QuickSort*)

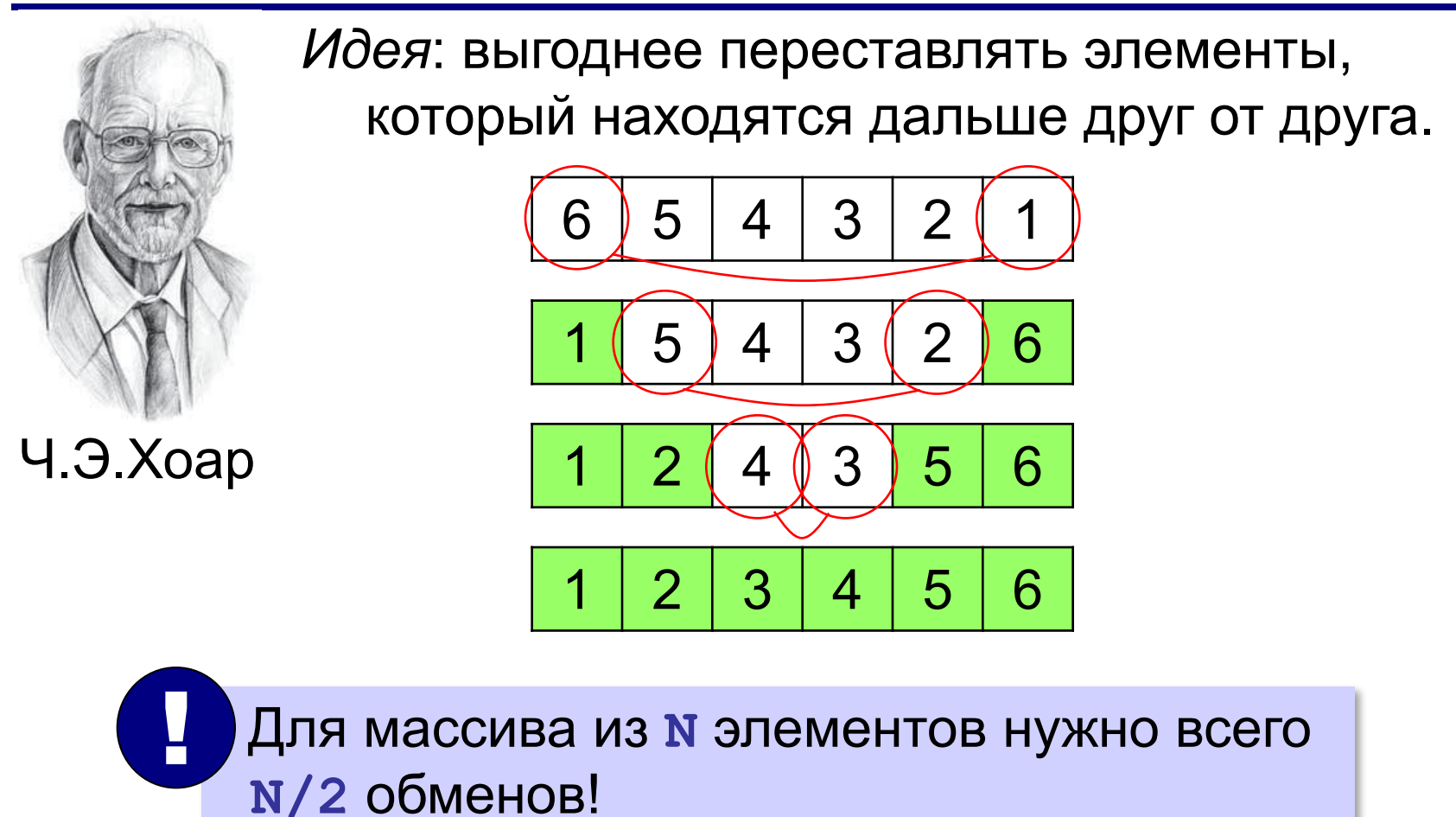

**Шаг 1**: выбрать некоторый элемент массива X

**Шаг 2**: переставить элементы так:

 при сортировке элементы не покидают « свою область»!  $A[i] \leq X$   $A[i] \geq X$ 

**Шаг 3**: так же отсортировать две получившиеся области

Разделяй и властвуй (англ. *divide and conquer*)

| 78 | 6                               | 82 | 67 | 55 | 44 | 34 |
|----|---------------------------------|----|----|----|----|----|
| 2  | Kak $\pi$ yuwe $\pi$ bioparb X? |    |    |    |    |    |

**Медиана** – такое значение **X**, что слева и справа от него в отсортированном массиве стоит одинаковое число элементов (*для этого надо отсортировать массив…*).

#### **Разделение**:

1)выбрать средний элемент массива (**X=67**)

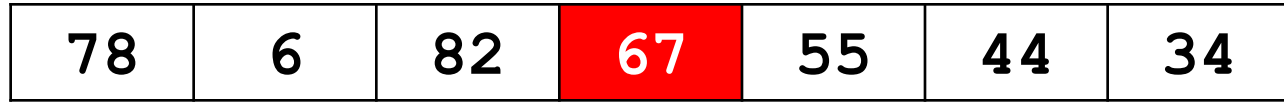

2)установить **L:=1, R:=N**

3)увеличивая **L**, найти первый элемент **A[L]**, который **>= X** (должен стоять справа)

- 4)уменьшая **R**, найти первый элемент **A[R]**, который **<= X** (должен стоять слева)
- 5)если **L<=R** то поменять местами **A[L]** и **A[R]** и перейти к п. 3 иначе **стоп**.

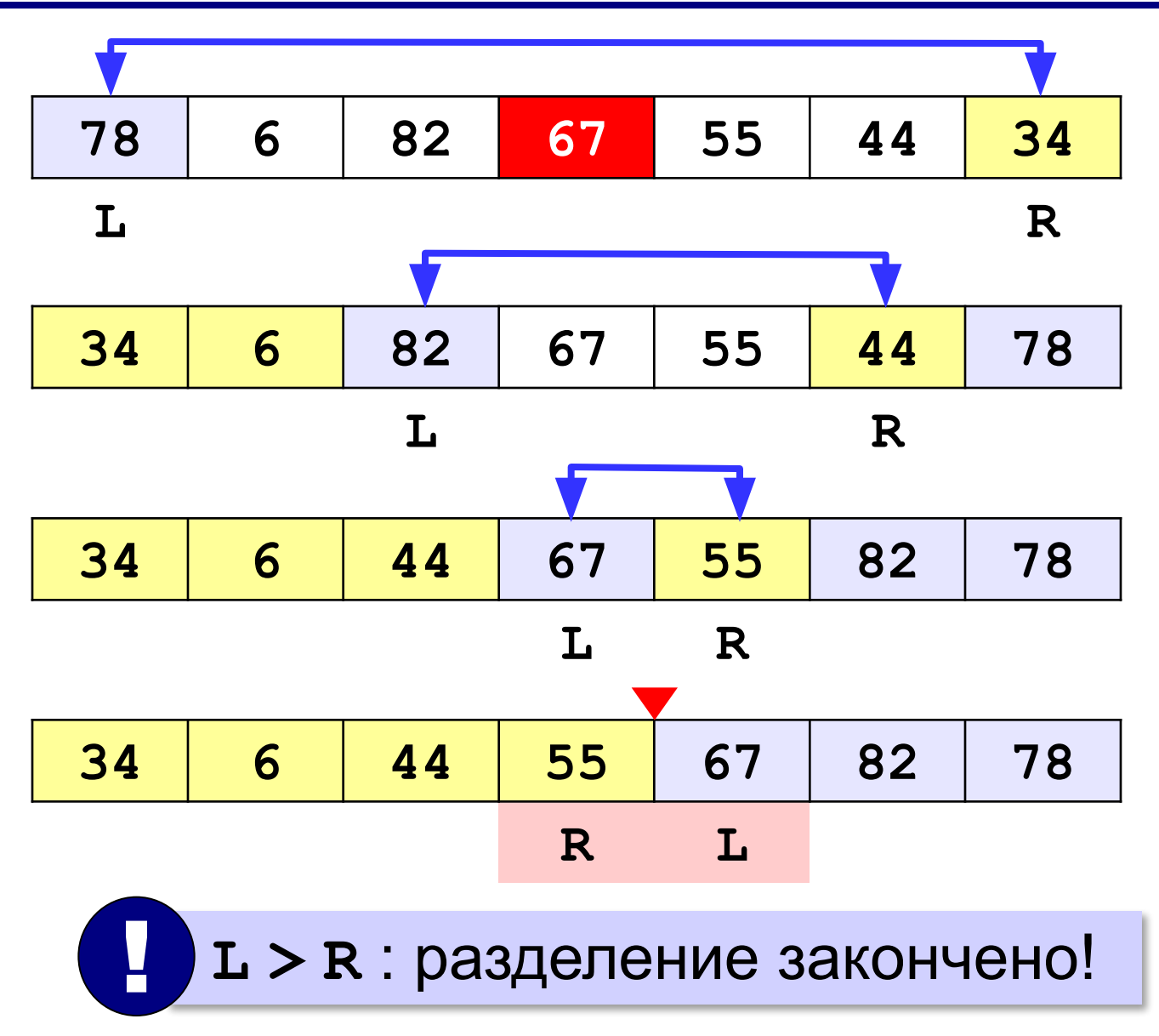

#### **Основная программа**:

```
program QuickSort;
const N = 7;
var A: array[1..N] of integer;
...
begin
   { заполнить массив }
   qSort(1, N); { сортировка }
   { вывести результат }
end;
```
глобальные

данные

```
procedure qSort(nStart, nEnd: integer);
var L, R, c, X: integer;
begin
   if nStart >= nEnd then Exit;
   L:= nStart; R:= nEnd;
   X:= A[(L+R) div 2]; { или X:= A[L+random(R-L+1)] }
   while L <= R do begin { разделение }
     \textbf{while} \ \mathbf{A}[\mathbf{L}] < \mathbf{X} \ \textbf{do} \ \mathbf{L} := \mathbf{L} + \mathbf{1};
      while A[R] > X do R := R - 1;
      if L <= R then begin
        c:= A[L]; A[L]:= A[R]; A[R]:= c;
        L:= L+1; R:= R-1
      end
   end;
   qSort(nStart, R); { рекурсивные вызовы }
   qSort(L, nEnd)
end;
```
#### **Сортировка массива случайных значений**:

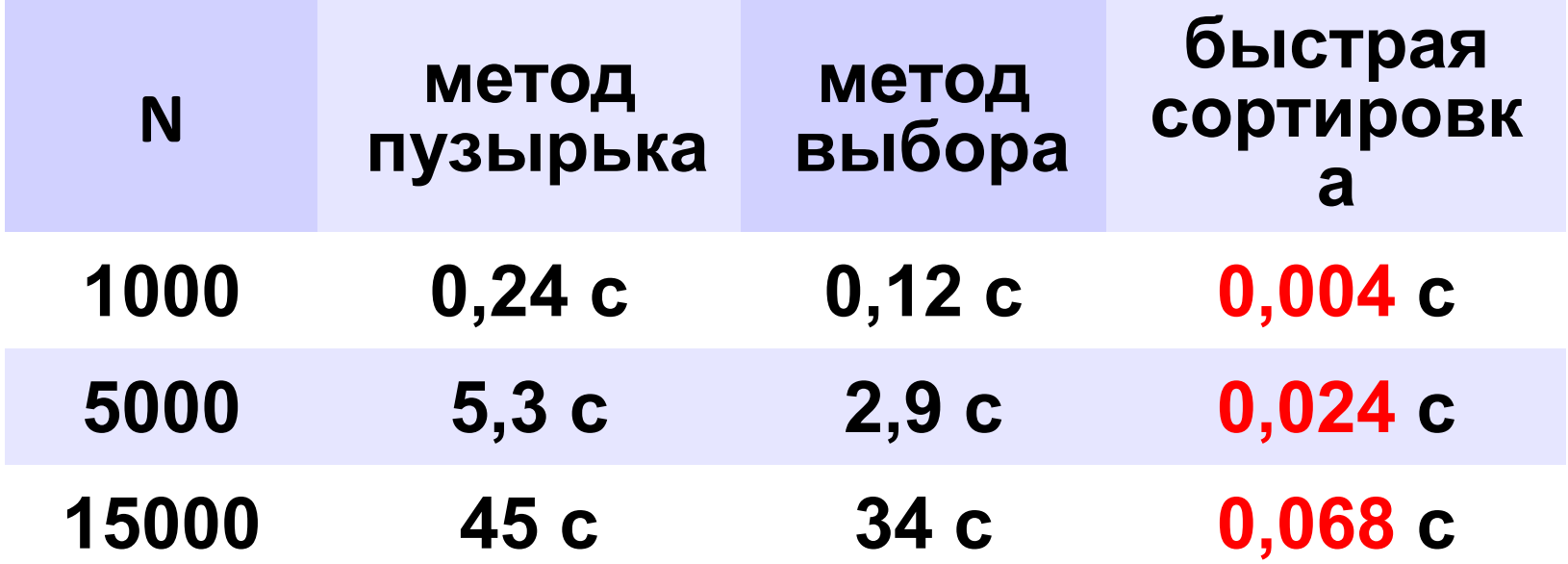

**«B»:** Напишите программу, которая сортирует массив и находит количество различных чисел в нем. Используйте алгоритм быстрой сортировки.

**Пример:**

**Массив:**

**5 3 4 2 1 6 3 2 4**

**После сортировки:**

**1 2 2 3 3 4 4 5 6** 

**Различных чисел: 5**

**«C»:** Напишите программу, которая сравнивает число перестановок элементов при использовании сортировки «пузырьком», методом выбора и алгоритма быстрой сортировки. Проверьте ее на разных массивах, содержащих 1000 случайных элементов, вычислите среднее число перестановок для каждого метода.

**«D»:** Попробуйте построить массив из 10 элементов, на котором алгоритм быстрой сортировки показывает худшую эффективность (наибольшее число перестановок). Сравните это количество перестановок с эффективностью метода пузырька (для того же массива). **Программирование на языке Паскаль**

# **§ 65. Двоичный поиск**

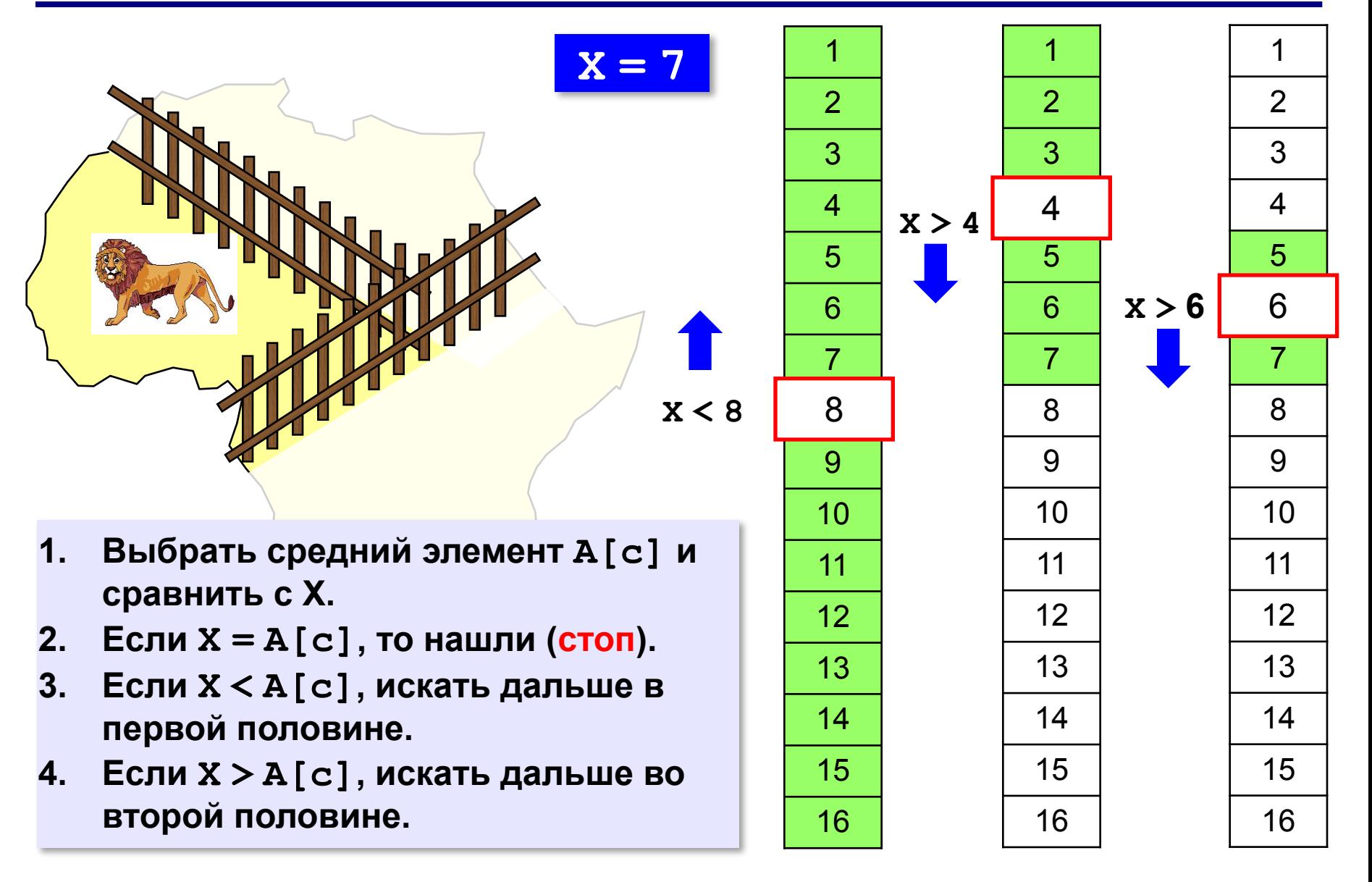

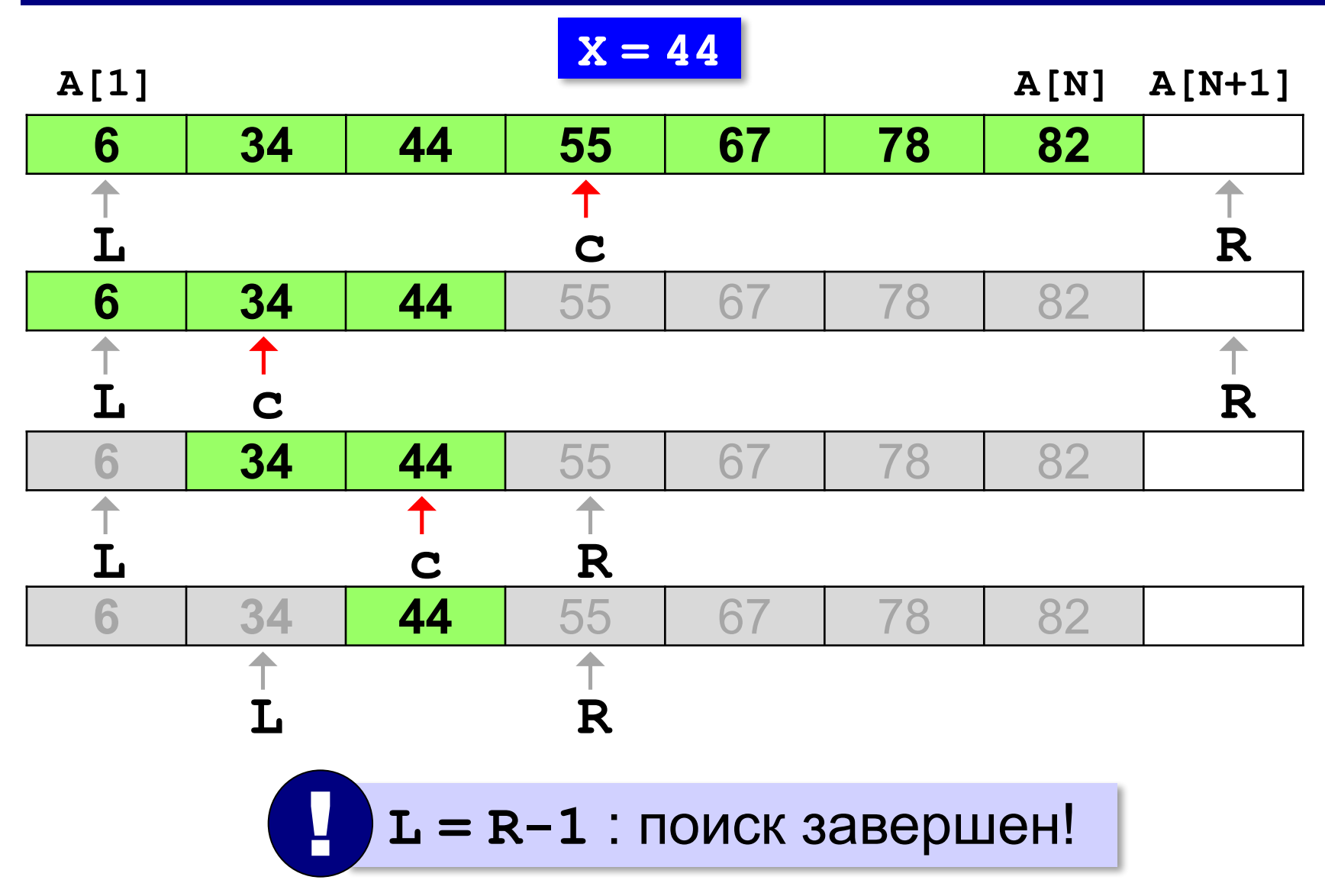

```
var L, R, c: integer;
...
L:= 1; R:= N + 1; { начальный диапазон }
while L < R-1 do begin
   c:= (L+R) div 2; { нашли середину }
   if X < A[c] then
        R:= c { изменить диапазон }
   else L:= c;
end;
if A[L] = X then writeln('A[',L,']=',X)
else writeln('Не нашли!')
```
#### **Число сравнений**:

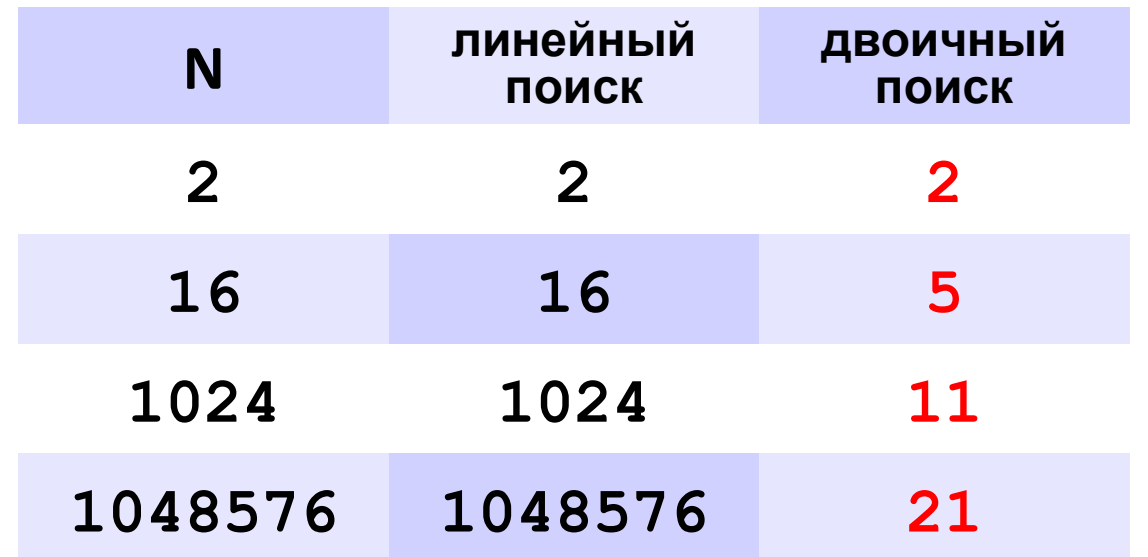

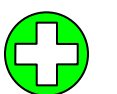

▪скорость выше, чем при линейном поиске

▪нужна предварительная сортировка

? Когда нужно применять?

**«A»:** Заполнить массив случайными числами и отсортировать его. Ввести число X. Используя двоичный поиск, определить, есть ли в массиве число, равное X. Подсчитать количество сравнений.

**Пример:**

#### **Массив:**

**1 4 7 3 9 2 4 5 2**

**После сортировки:**

```
1 2 2 3 4 4 5 7 9
```
**Введите число X:**

**2**

**Число 2 найдено.**

**Количество сравнений: 2**

**«B»:** Заполнить массив случайными числами и отсортировать его. Ввести число X. Используя двоичный поиск, определить, сколько чисел, равных X, находится в массиве.

#### **Пример:**

**Массив:**

```
1 4 7 3 9 2 4 5 2
После сортировки:
1 2 2 3 4 4 5 7 9
Введите число X:
4
Число 4 встречается 2 раз(а).
Пример:
Массив:
1 4 7 3 9 2 4 5 2
После сортировки:
1 2 2 3 4 4 5 7 9
Введите число X:
14
```
**Число 14 не встречается.**

**«C»:** Заполнить массив случайными числами и ввести число и отсортировать его. Ввести число X. Используя двоичный поиск, определить, есть ли в массиве число, равное X. Если такого числа нет, вывести число, ближайшее к X. **Пример:**

```
Массив:
1 4 7 3 9 2 4 5 2
После сортировки:
1 2 2 3 4 4 5 12 19
Введите число X:
12
Число 12 найдено. 
Пример:
Массив:
1 4 7 3 9 2 4 5 2
После сортировки:
1 2 2 3 4 4 5 12 19
Введите число X:
11
```
*© К.Ю. Поляков, Е.А. Ерёмин, 2013 http://kpolyakov.spb.ru* **Число 11 не найдено. Ближайшее число 12.** **Программирование на языке Паскаль**

# **§ 66. Символьные строки**

#### **Зачем нужны символьные строки?**

#### **var s: array[1..80] of char; { массив символов }**

- ▪элементы массива отдельные объекты
	- ▪сложно работать со строками переменной длины

#### **Хочется:**

- •строка единый объект
- •длина строки может меняться во время работы программы

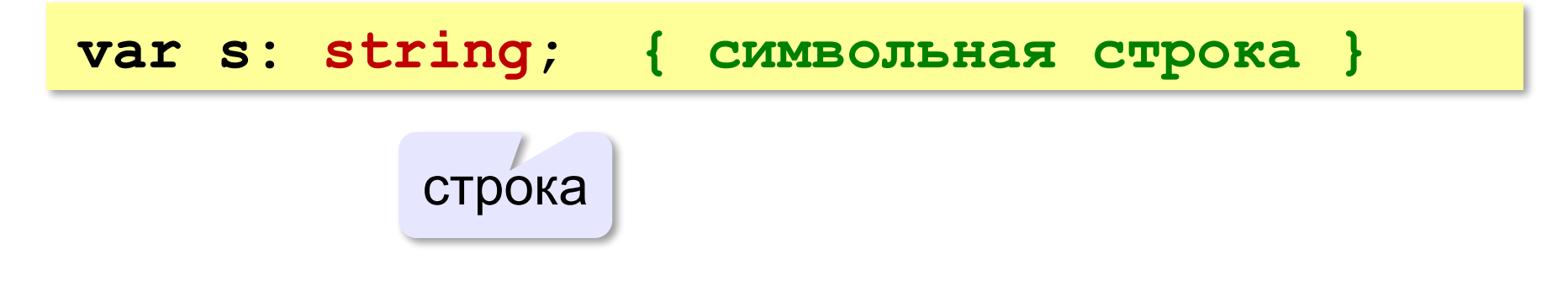

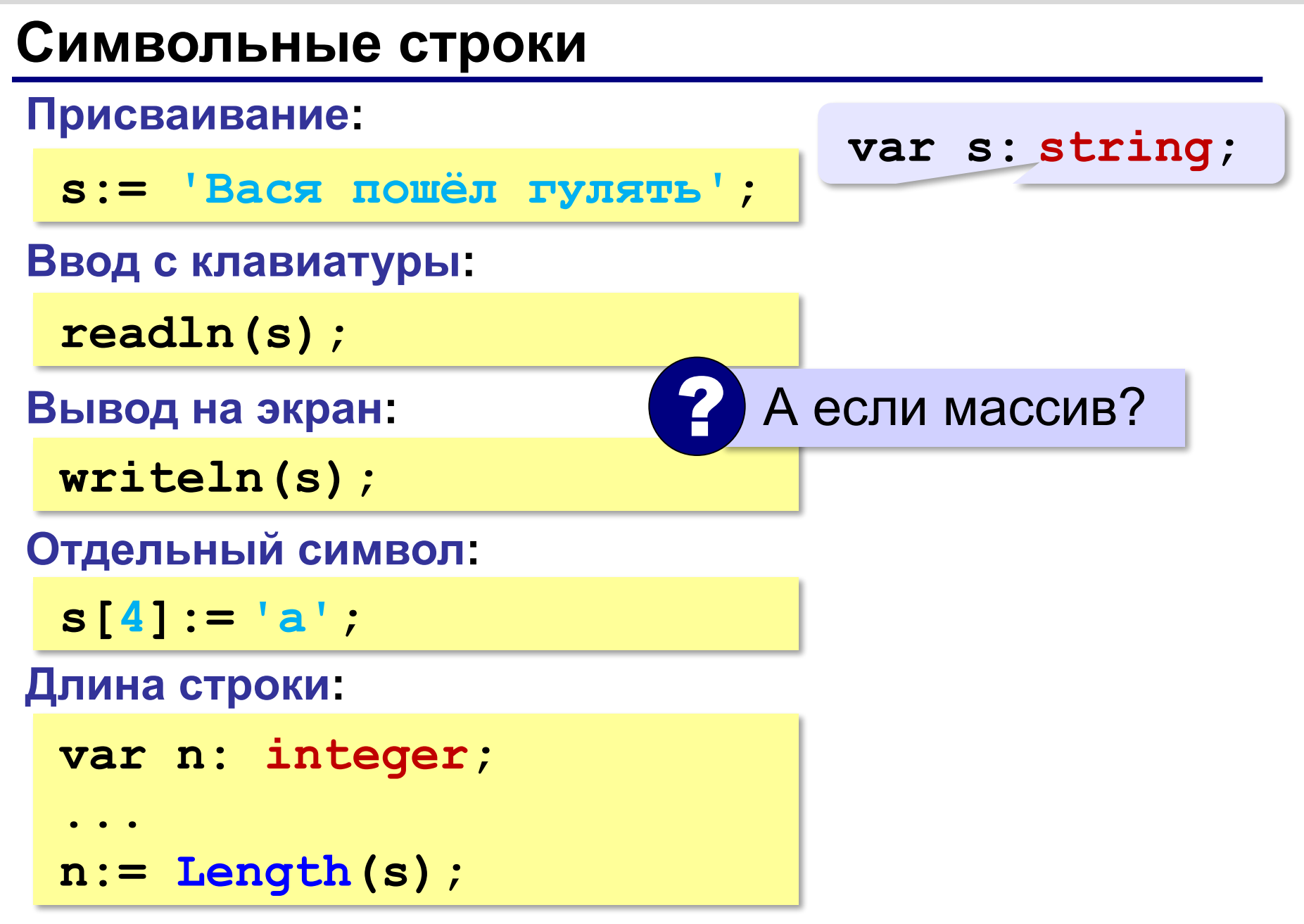

#### **Символьные строки**

*Задача*: заменить в строке все буквы **'а'** на буквы **'б'**.

```
program ReplaceAB;
var s: string;
     i: integer;
begin
    writeln('Введите строку');
    readln(s);
    for i:=1 to Length(s) do 
        if s[i]= 'а' then 
           s[i]:= 'б';
    writeln(s); 
end.
```
**«A»:** Ввести с клавиатуры символьную строку и заменить в ней все буквы «а» на «б» и все буквы «б» на «а» (заглавные на заглавные, строчные на строчные). **Пример:**

**Введите строку:**

**ааббААББссСС**

**Результат:**

**ббааББААссСС**

**«B»:** Ввести с клавиатуры символьную строку и определить, сколько в ней слов. Словом считается последовательности непробельных символов, отделенная с двух сторон пробелами (или стоящая с краю строки). Слова могут быть разделены несколькими пробелами, в начале и в конце строки тоже могут быть пробелы.

#### **Пример:**

**Введите строку: Вася пошел гулять Найдено слов: 3**

**«C»:** Ввести с клавиатуры символьную строку и найдите самое длинное слово и его длину. Словом считается последовательности непробельных символов, отделенная с двух сторон пробелами (или стоящая с краю строки). Слова могут быть разделены несколькими пробелами, в начале и в конце строки тоже могут быть пробелы.

#### **Пример:**

**Введите строку:**

 **Вася пошел гулять**

**Самое длинное слово: гулять, длина 6**

#### **Операции со строками**

#### **Объединение** *(конкатенация)* **:**

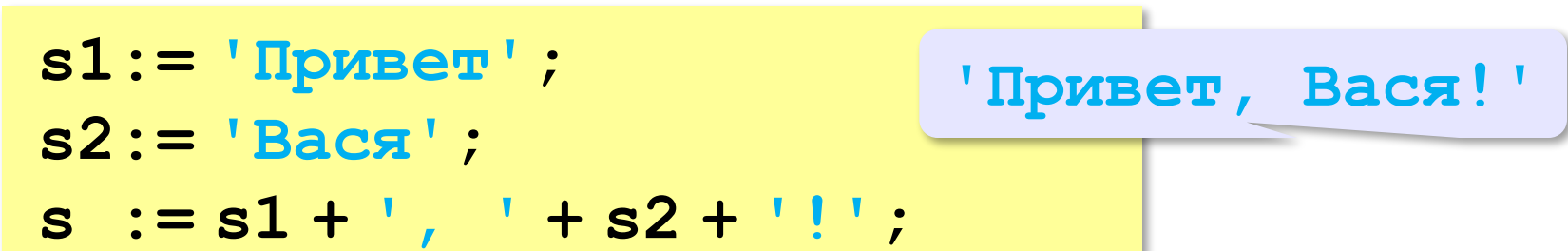

#### **Срез:**

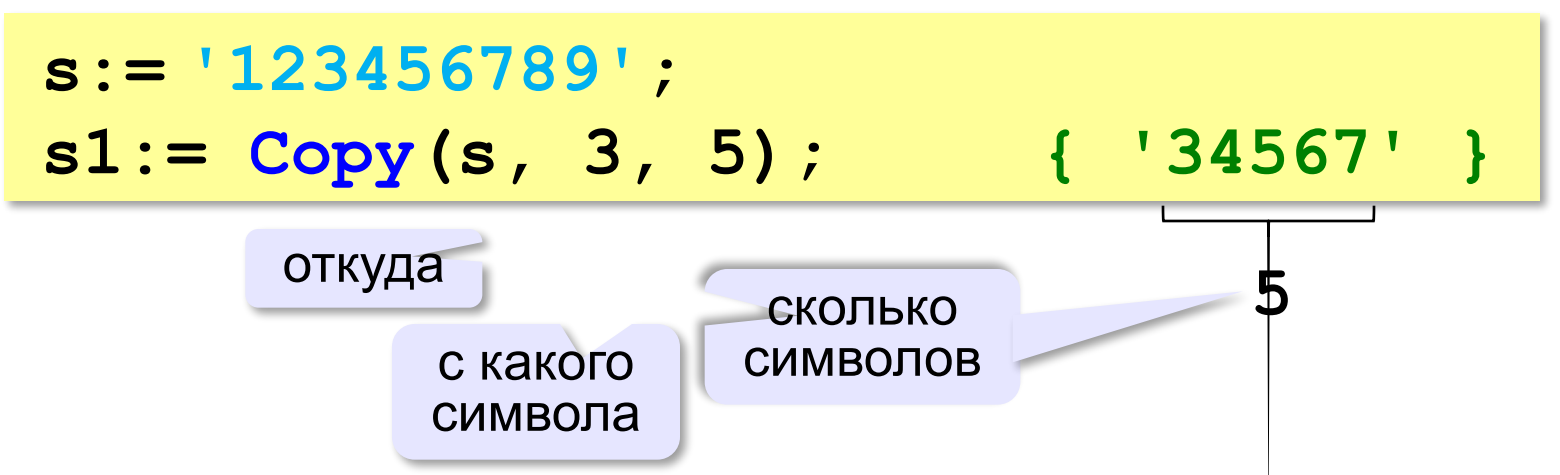

#### **Операции со строками**

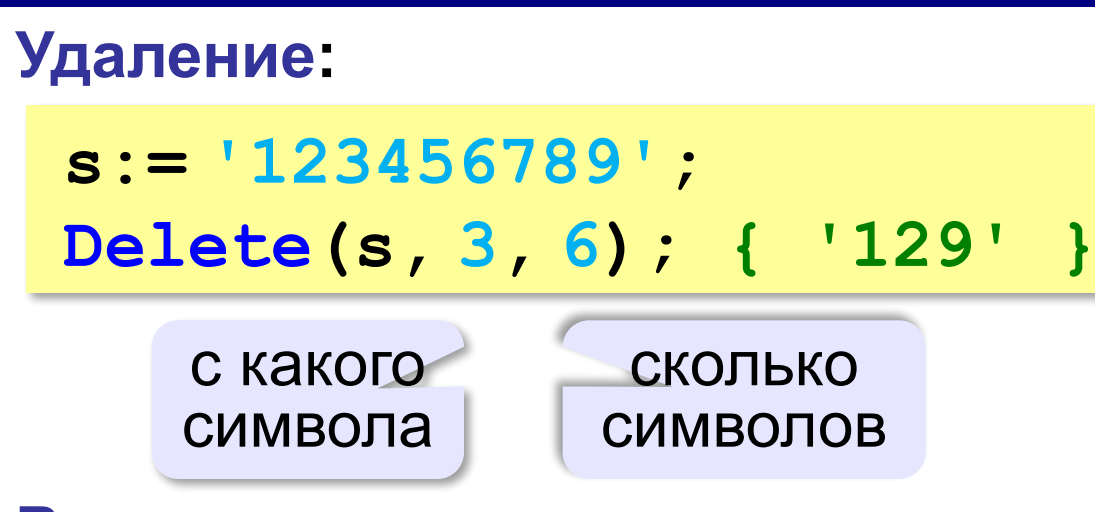

**Вставка:**

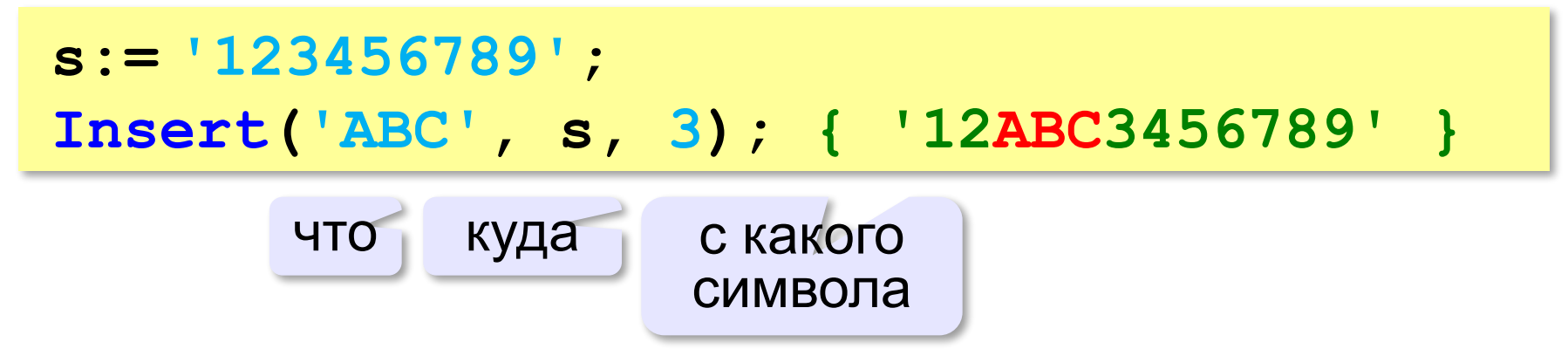

#### **Поиск в строках**

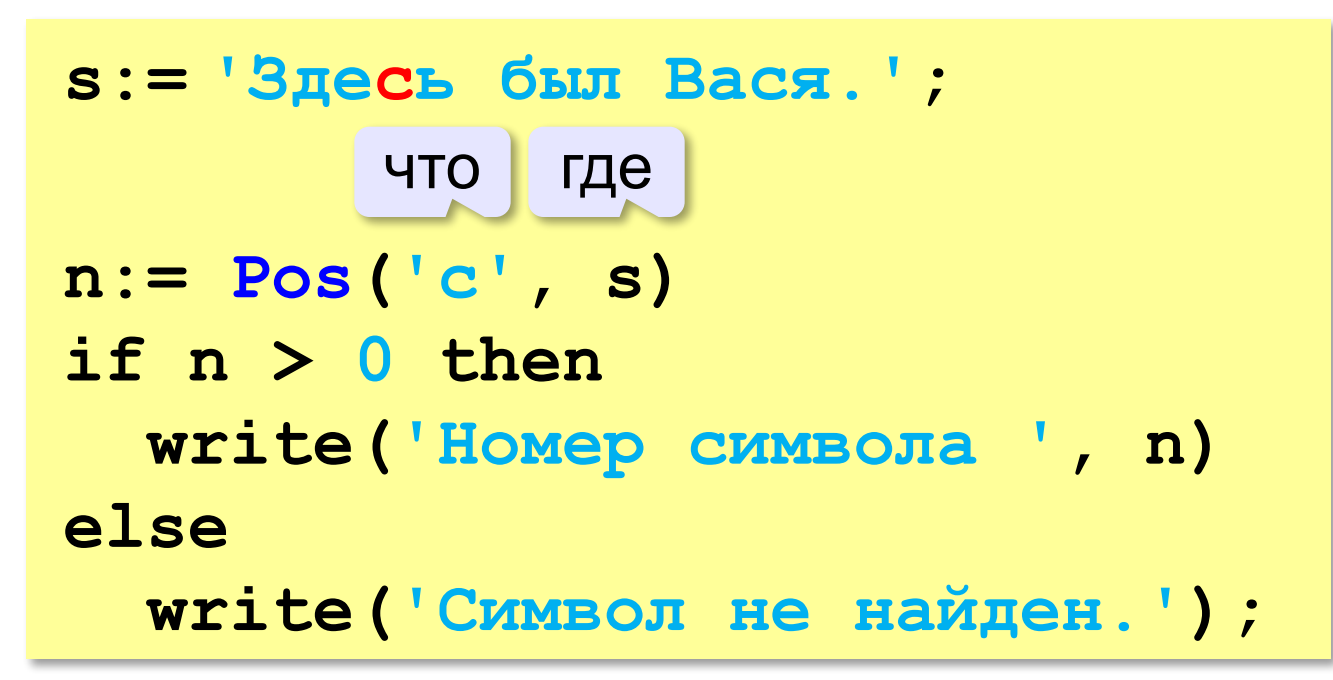

 Находит первое слева вхождение подстроки! !
# **Пример обработки строк**

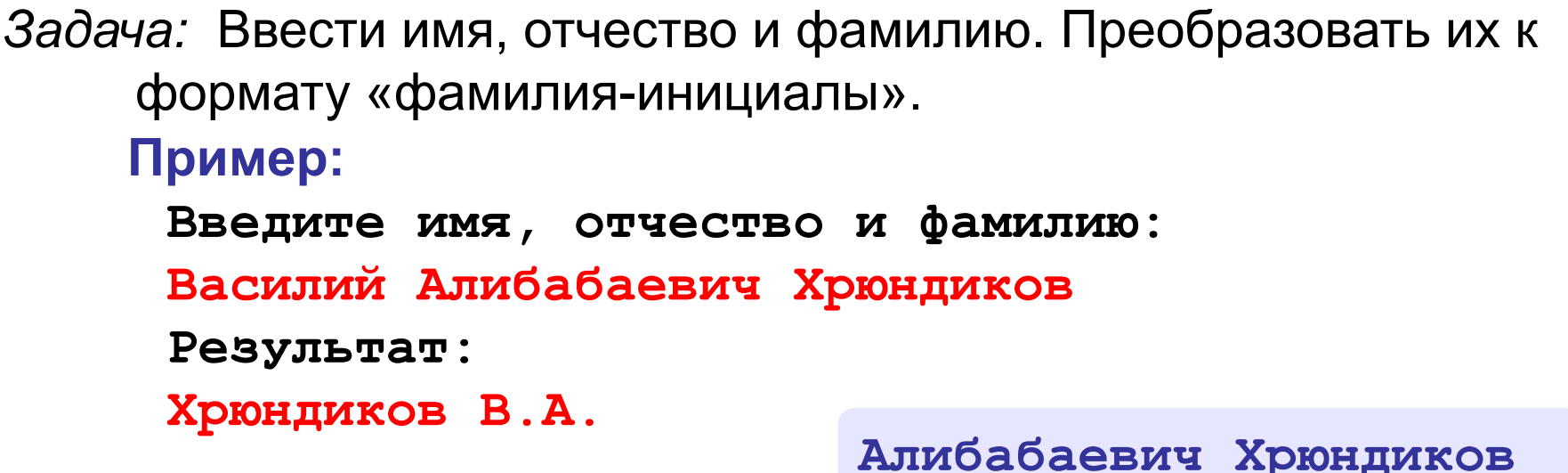

#### **Алгоритм:**

• найти первый пробел и выделить имя

- удалить имя с пробелом из основной строки
- найти первый пробел и выделить отчество
- удалить отчество с пробелом из основной строки
- «сцепить» фамилию, первые буквы имени и фамилии, точки, пробелы…

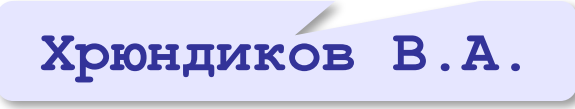

**Алибабаевич Хрюндиков**

**Хрюндиков**

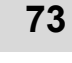

# **Пример обработки строк**

```
program FIO;
var s, name, name2: string;
     n: integer;
begin
    write('Введите имя, отчество и фамилию: ');
    readln(s);
    n:= Pos(' ', s);
    name:= Copy(s, 1, n-1); { взять имя }
    Delete(s, 1, n);
    n:= Pos(' ', s);
    name2:= Copy(s, 1, n-1);{ взять отчество }
    Delete(s, 1, n); { осталась фамилия }
    s:= s + ' ' + name[1] + '.' + name2[1] + '.';
    writeln(s) 
end.
```
**«A»:** Ввести с клавиатуры в одну строку фамилию, имя и отчество, разделив их пробелом. Вывести фамилию и инициалы.

**Пример:**

**Введите фамилию, имя и отчество:**

- **Иванов Петр Семёнович**
- **П.С. Иванов**

**«B»:** Ввести адрес файла и «разобрать» его на части, разделенные знаком '/'. Каждую часть вывести в отдельной строке.

**Пример:**

**Введите адрес файла:**

**C:/Фото/2013/Поход/vasya.jpg C: Фото 2013 Поход vasya.jpg**

**«C»:** Напишите программу, которая заменяет во всей строке одну последовательность символов на другую. **Пример:**

**Введите строку:**

 $(X > 0)$  and  $(Y < X)$  and  $(Z > Y)$  and  $(Z < 5)$ 

**Что меняем: and**

**Чем заменить: &**

**Результат**

**(X > 0) & (Y < X) & (Z > Y) & (Z <> 5)**

### **Преобразования «строка» – «число»**

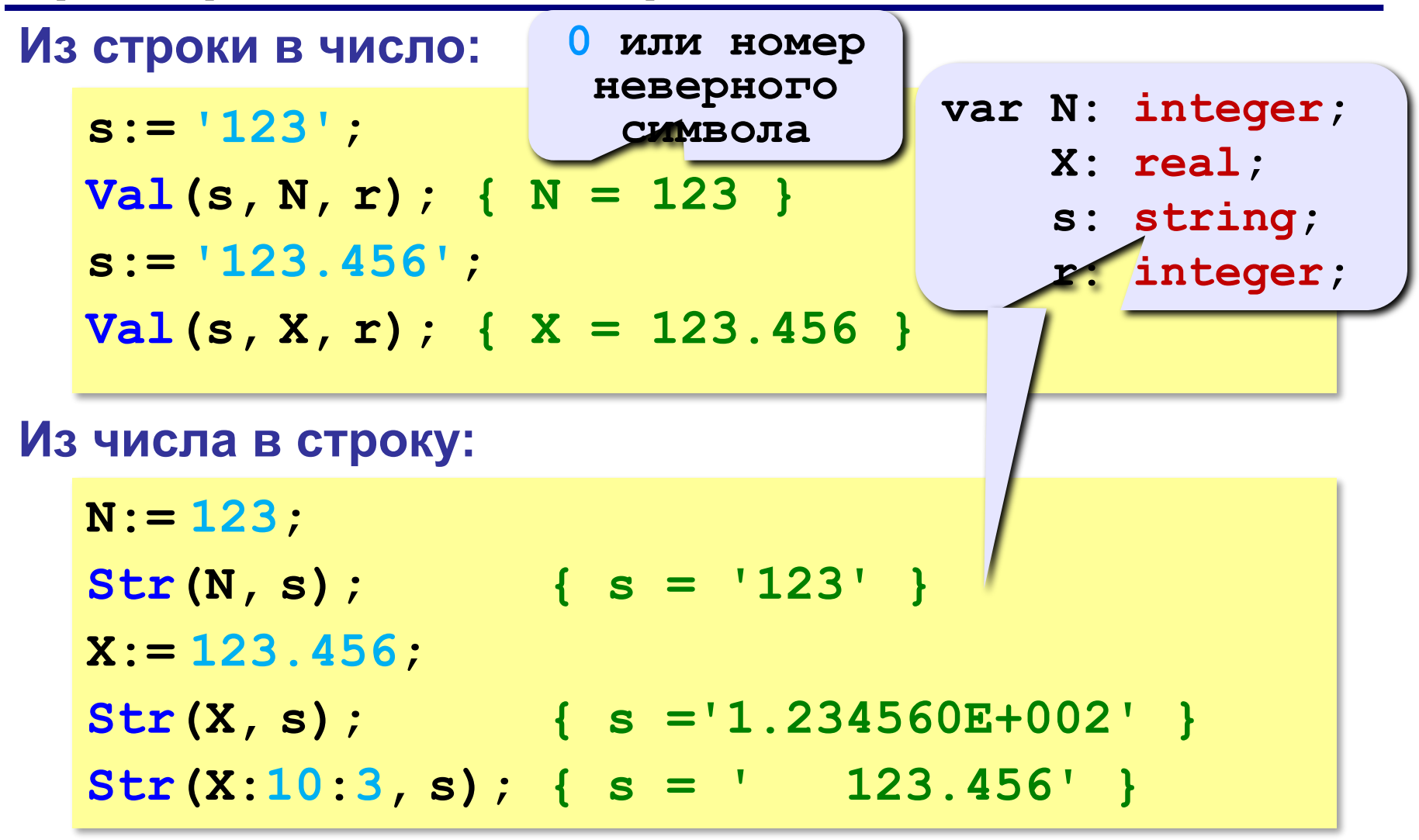

**«A»:** Напишите программу, которая вычисляет сумму трех чисел, введенную в форме символьной строки. Все числа целые.

**Пример:**

**Введите выражение:**

**12+3+45**

**Ответ: 60**

**«B»:** Напишите программу, которая вычисляет выражение, состоящее из трех чисел и двух знаков (допускаются только знаки «+» или «–»). Выражение вводится как символьная строка, все числа целые.

**Пример:**

**Введите выражение:**

**12-3+45**

**Ответ: 54**

**«C»:** Напишите программу, которая вычисляет выражение, состоящее из трех чисел и двух знаков (допускаются знаки «**+**», «**–**», «**\***» и «**/**»). Выражение вводится как символьная строка, все числа целые. Операция «**/**» выполняется как целочисленное деление (**div**).

**Пример:**

**Введите выражение:**

**12\*3+45**

**Ответ: 81**

**«D»:** Напишите программу, которая вычисляет выражение, состоящее из трех чисел и двух знаков (допускаются знаки «**+**», «**–**», «**\***» и «**/**») **и круглых скобок**. Выражение вводится как символьная строка, все числа целые. Операция «**/**» выполняется как целочисленное деление (**div**). **Пример:**

```
Введите выражение:
```

```
2*(3+45)+4
```
**Ответ: 100**

# **Строки в процедурах и функциях**

*Задача*: построить процедуру, которая заменяет в строке **s** все вхождения слова-образца **wOld** на слово-замену **wNew**.

**пока { слово wOld есть в строке s } { удалить слово wOld из строки } { вставить на это место слово wNew }** 

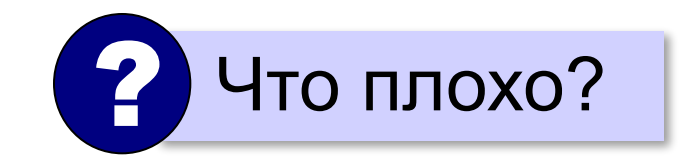

**wOld: '12' wNew: 'A12B'**

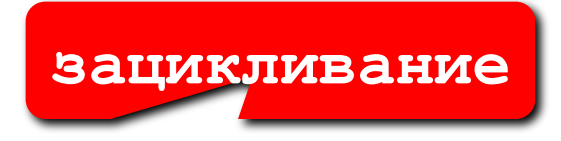

#### **Замена всех экземпляров подстроки**

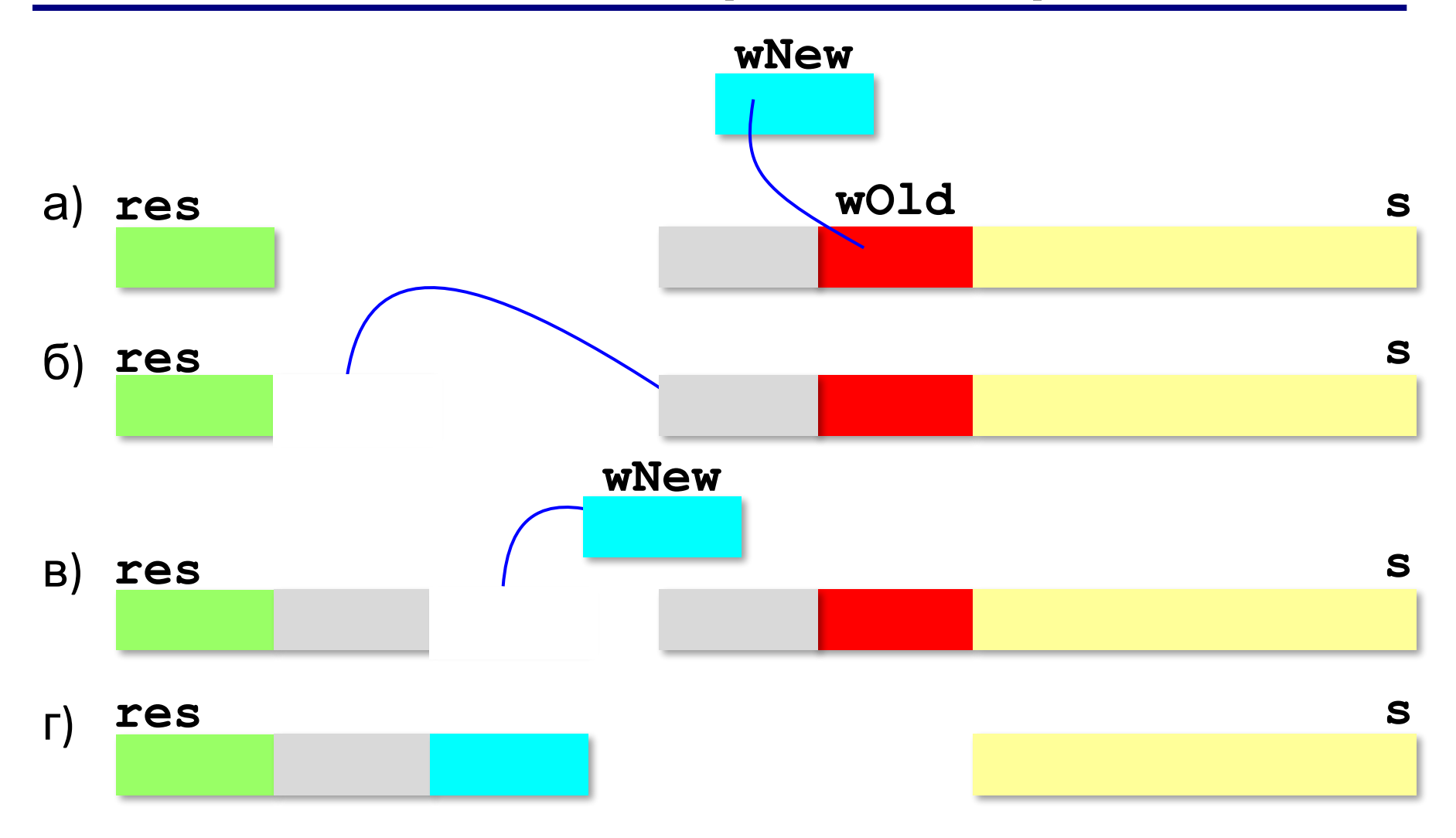

### **Замена всех экземпляров подстроки**

```
program Replace;
var s: string;
... { здесь будет процедура }
begin
   s:= '12.12.12';
   replaceAll(s, '12', 'A12B');
   writeln(s)
end;
```
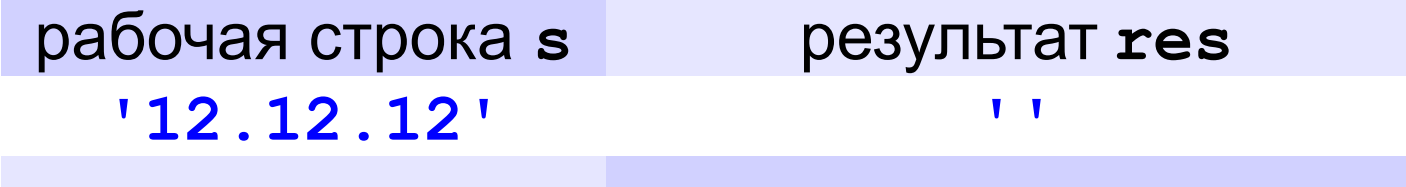

## **Замена всех экземпляров подстроки**

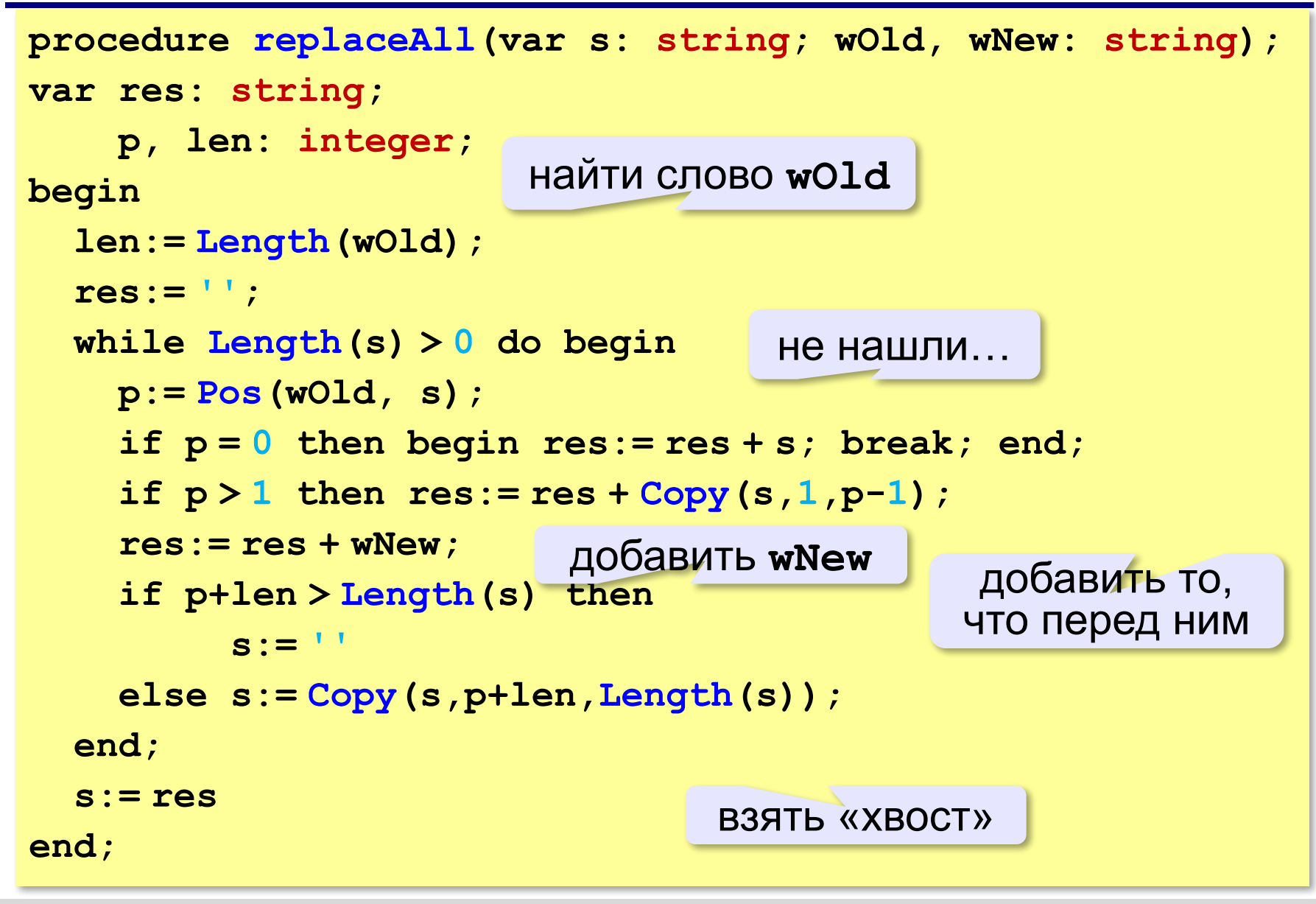

# **Замена: из процедуры в функцию**

```
program Replace;
var s: string;
begin
   s:= '12.12.12';
   s:= replaceAll(s, '12', 'A12B');
   writeln(s)
end;
function replaceAll(s, 
             wOld, wNew: string): string;
 ...
begin
    ... { тело процедуры }
    replaceAll:= res
end;
```
**«A»:** Напишите функцию, которая возвращает первое слово переданной ей символьной строки.

#### **Пример:**

**Введите строку: Однажды в студёную зимнюю пору...**

**Первое слово: Однажды**

**«B»:** Напишите функцию, которая заменяет расширение файла на заданное новое расширение. **Пример: Введите имя файла: qq Введите новое расширение: tmp Результат: qq.tmp Пример: Введите имя файла: qq.exe Введите новое расширение: tmp Результат: qq.tmp Пример: Введите имя файла: qq.work.xml Введите новое расширение: tmp Результат: qq.work.tmp**

**«C»:** Напишите функцию, которая заменяет во всей строке все римские числа на соответствующие десятичные числа.

**Пример:**

**Введите строку:**

**В MMXIII году в школе CXXIII состоялся очередной выпуск XI классов.**

**Результат:**

**В 2013 году в школе 123 состоялся очередной выпуск 11 классов.**

# **Рекурсивный перебор**

*Задача*. В алфавите языка племени «тумба-юмба» четыре буквы: «**Ы**», «**Ш**», «**Ч**» и «**О**». Нужно вывести на экран все слова, состоящие из **K** букв, которые можно построить из букв этого алфавита.

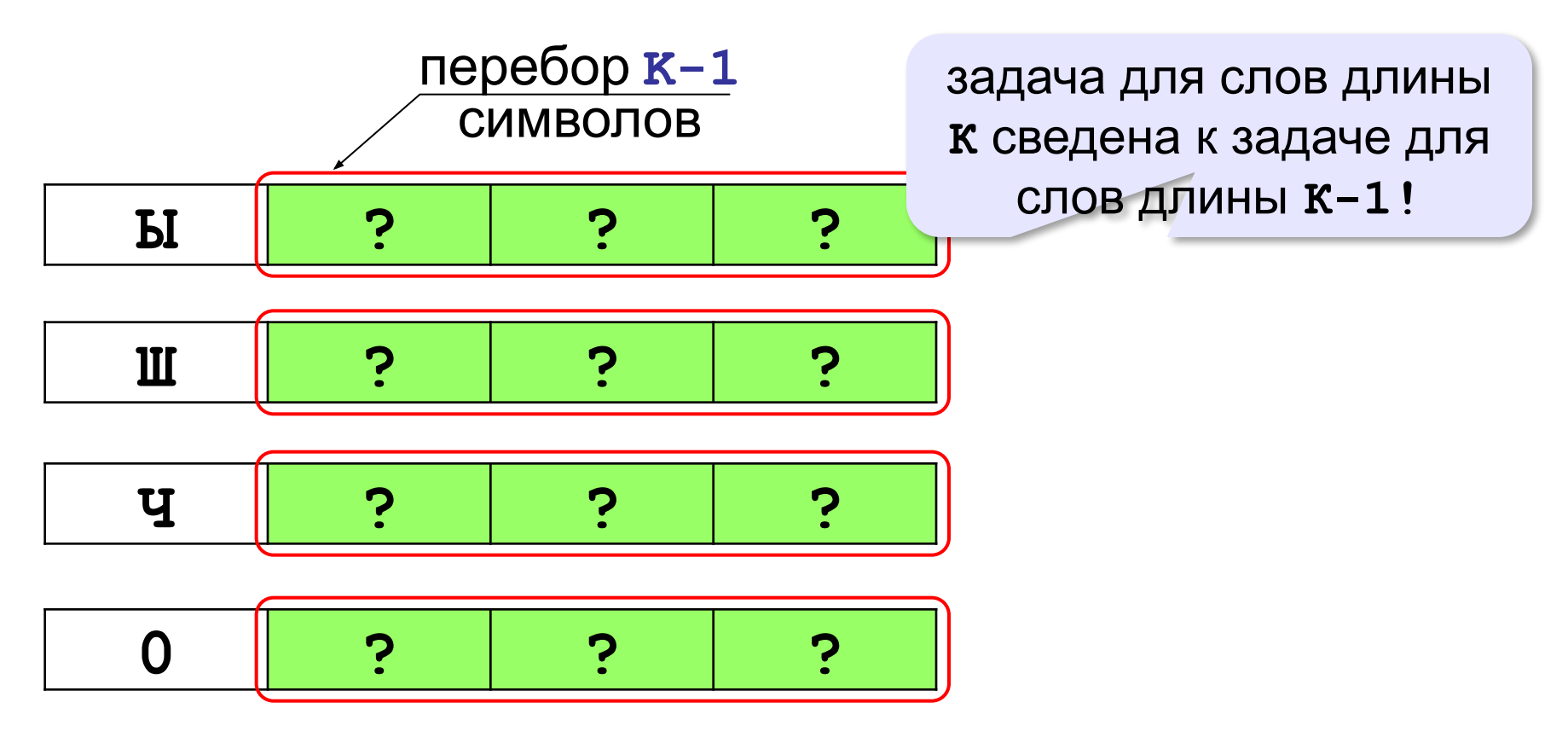

# **Рекурсивный перебор**

```
Перебор К символов
var w: string;
begin
   w[1]:='Ы';
    { перебор последних K-1 символов }
   w[1]:='Ш';
    { перебор последних K-1 символов }
   w[1]:='Ч';
    { перебор последних K-1 символов }
   w[1]:='О';
    { перебор последних K-1 символов }
end;
```
# **Рекурсивный перебор**

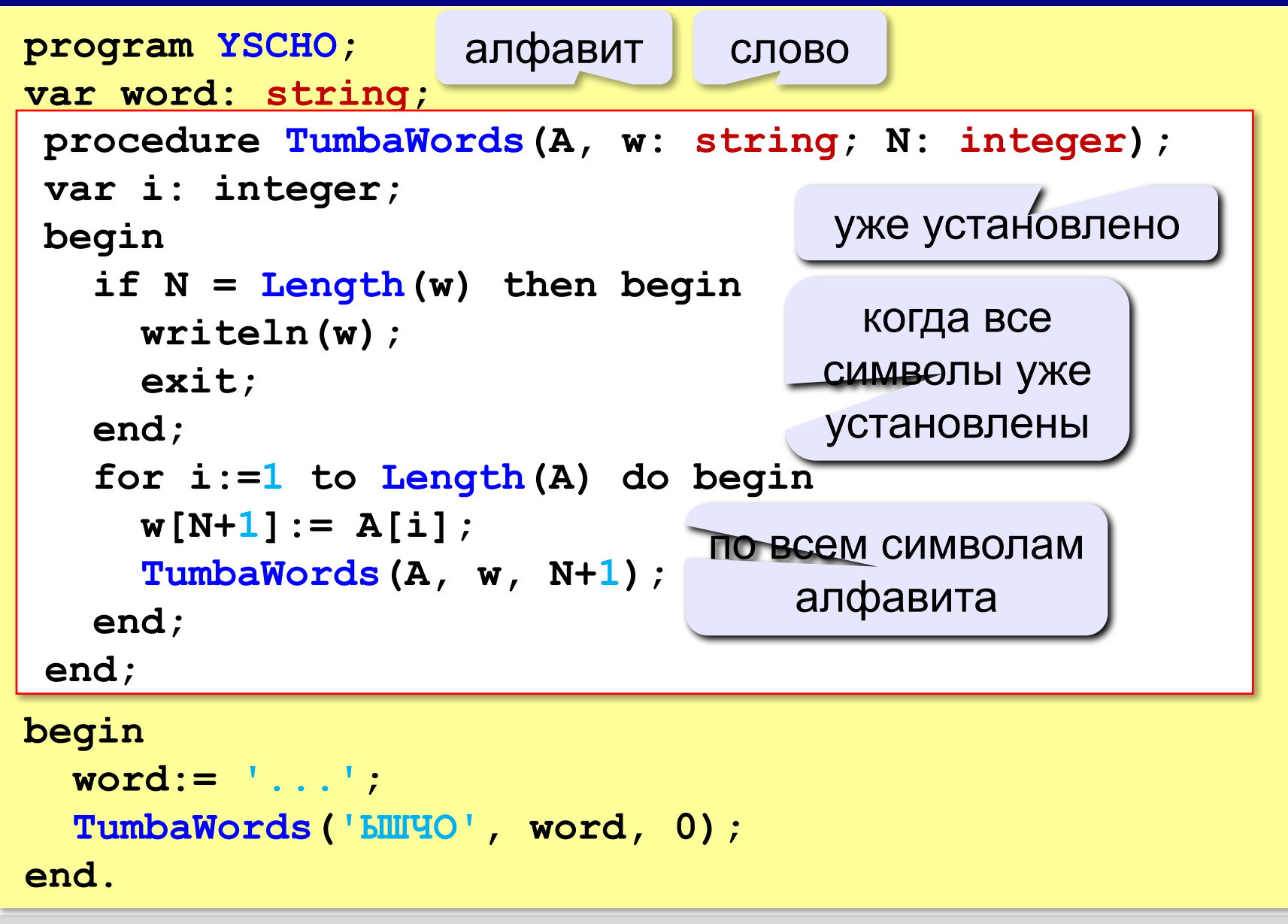

- **«A»:** В алфавите языке племени «тумба-юмба» четыре буквы: «Ы», «Ш», «Ч» и «О». Нужно вывести на экран все возможные слова, состоящие из K букв, в которых вторая буква «Ы». Подсчитайте количество таких слов.
- **«B»:** В алфавите языке племени «тумба-юмба» четыре буквы: «Ы», «Ш», «Ч» и «О». Нужно вывести на экран все возможные слова, состоящие из K букв, в которых есть по крайней мере две одинаковые буквы, стоящие рядом. Подсчитайте количество таких слов. Программа не должна строить другие слова, не соответствующие условию.

**«C»:** В алфавите языке племени «тумба-юмба» четыре буквы: «Ы», «Ш», «Ч» и «О». Нужно вывести на экран все возможные слова, состоящие из K букв, в которых есть по крайней мере две одинаковые буквы, не обязательно стоящие рядом. Программа не должна строить другие слова, не соответствующие условию.

# **Сравнение строк**

# **Пар ? пар ? парк**

Сравнение по кодам символов:

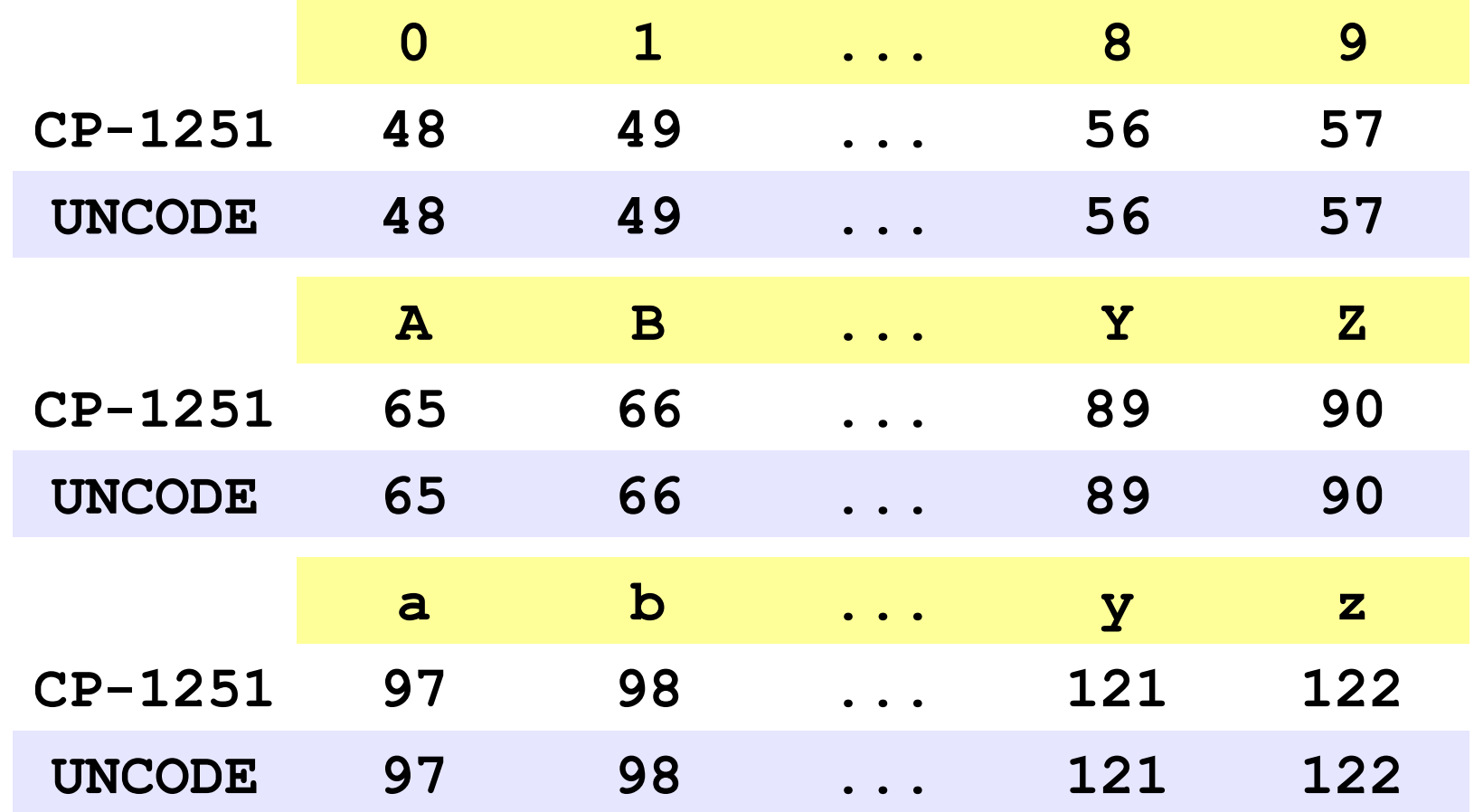

# **Сравнение строк**

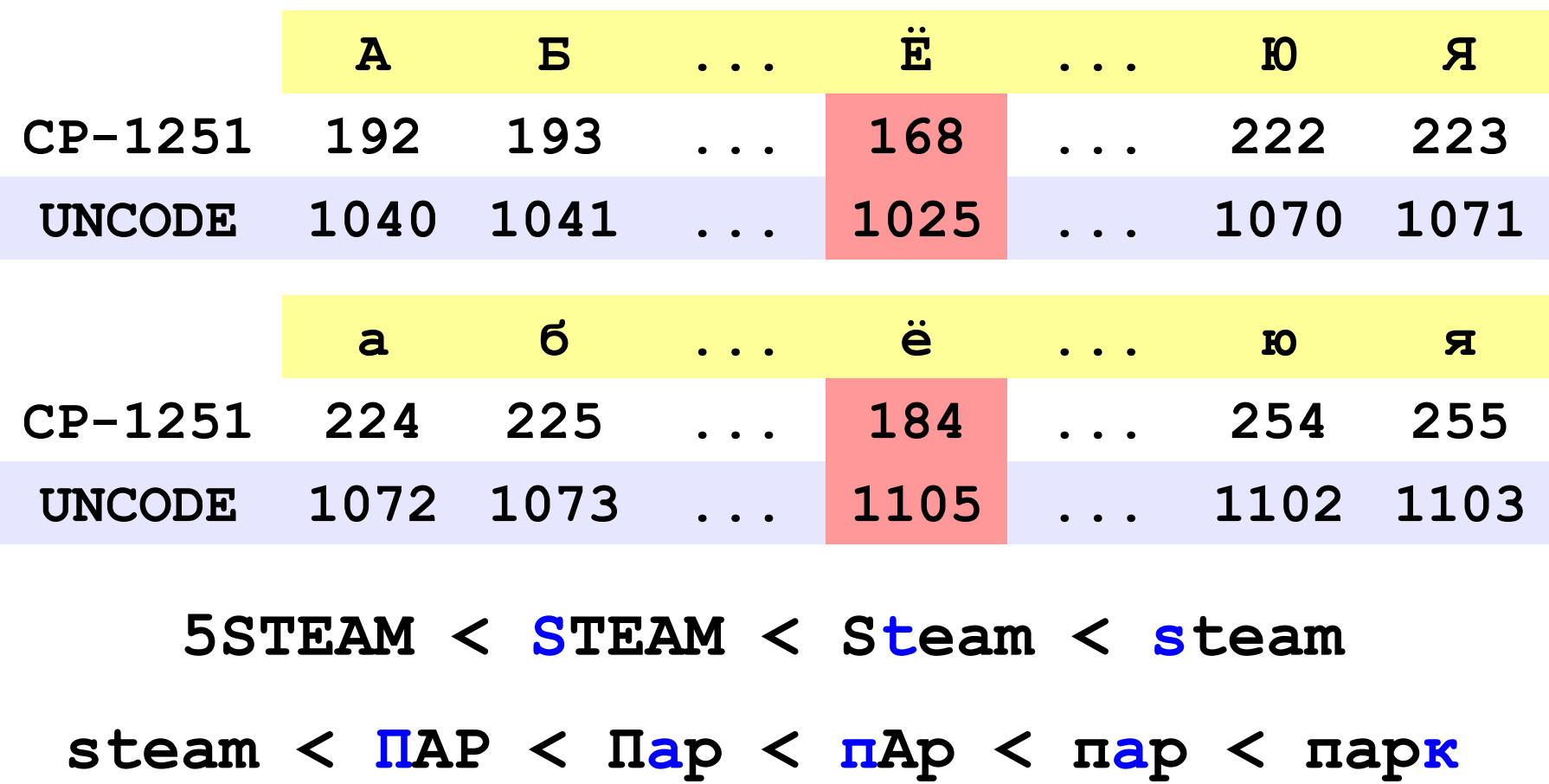

# **Сортировка строк**

```
const N = 10;
var i,j: integer;
     s1: string;
     S: array[1..N] of string; 
begin
  for i:= 1 to N do 
    readln(S[i]); 
  for i:= 1 to N do 
    writeln(S[i]);
end. 
 for i:= 1 to N-1 do
    for j:= N-1 downto i do
      if S[j+1] < S[j] then begin
         s1:= S[j];
        S[i] := S[i+1];
         S[j+1]:= s1;
      end;
```
*© К.Ю. Поляков, Е.А. Ерёмин, 2013 http://kpolyakov.spb.ru*

массив строк

**«A»:** Вводится 5 строк, в которых сначала записан порядковый номер строки с точкой, а затем – слово. Вывести слова в алфавитном порядке.

**Пример:**

**Введите 5 строк:**

- **1. тепловоз**
- **2. арбуз**
- **3. бурундук**
- **4. кефир**
- **5. урядник**

**Список слов в алфавитном порядке:**

**арбуз, бурундук, кефир, тепловоз, урядник**

**«B»:** Вводится несколько строк (не более 20), в которых сначала записан порядковый номер строки с точкой, а затем – слово. Ввод заканчивается пустой строкой. Вывести введённые слова в алфавитном порядке.

**Пример:**

**Введите слова:**

- **1. тепловоз**
- **2. арбуз**

**Список слов в алфавитном порядке: арбуз, тепловоз**

**«C»:** Вводится несколько строк (не более 20), в которых сначала записаны инициалы и фамилии работников фирмы. Ввод заканчивается пустой строкой. Отсортировать строки в алфавитном порядке по фамилии.

**Пример:**

**Введите ФИО:**

- **А.Г. Урядников**
- **Б.В. Тепловозов**
- **В.Д. Арбузов**

**Список в алфавитном порядке:**

- **В.Д. Арбузов**
- **Б.В. Тепловозов**
- **А.Г. Урядников**

**Программирование на языке Паскаль**

# **§ 67. Матрицы**

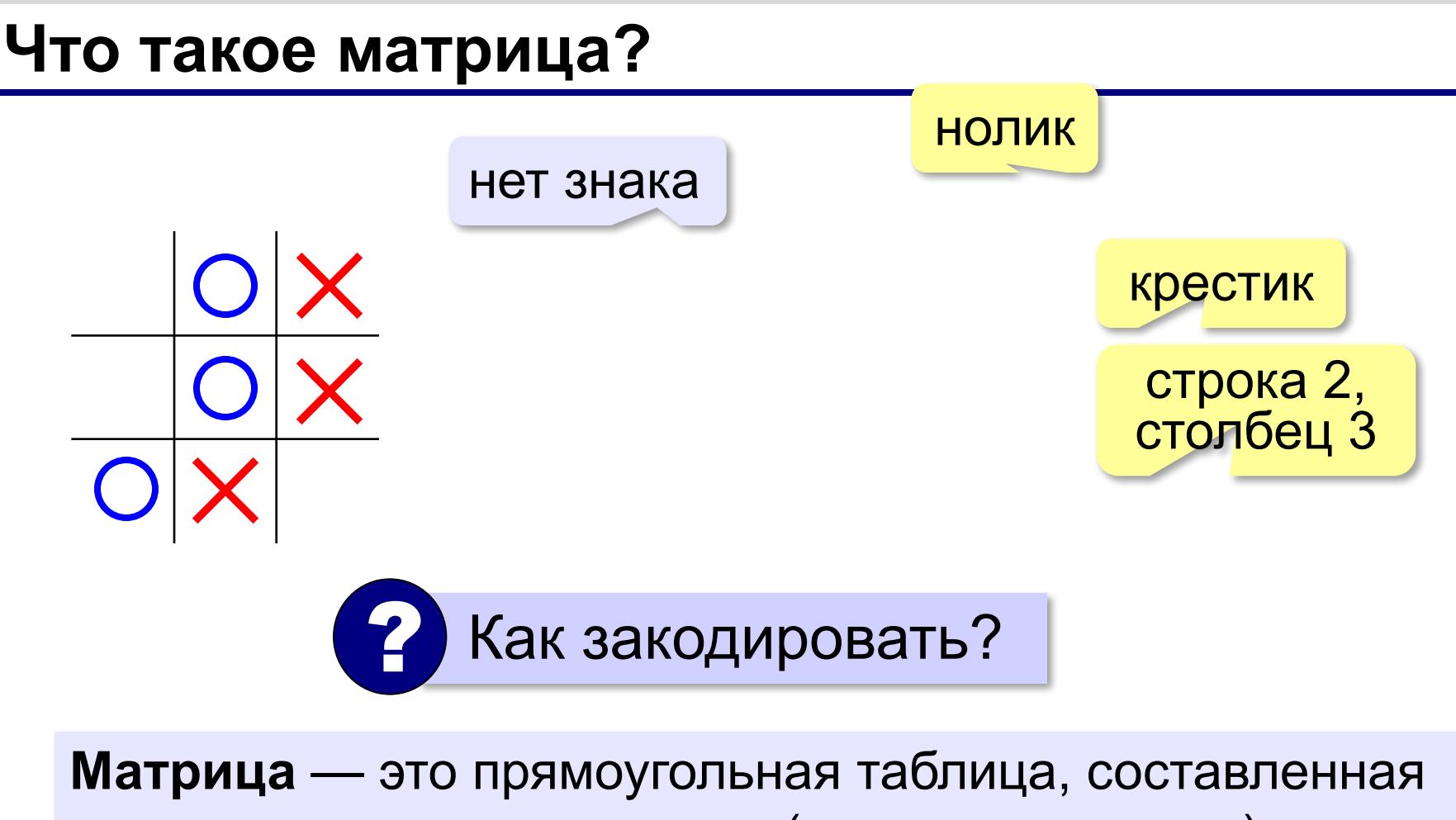

из элементов одного типа (чисел, строк и т.д.). Каждый элемент матрицы имеет два индекса – номера строки и столбца.

# **Объявление матриц**

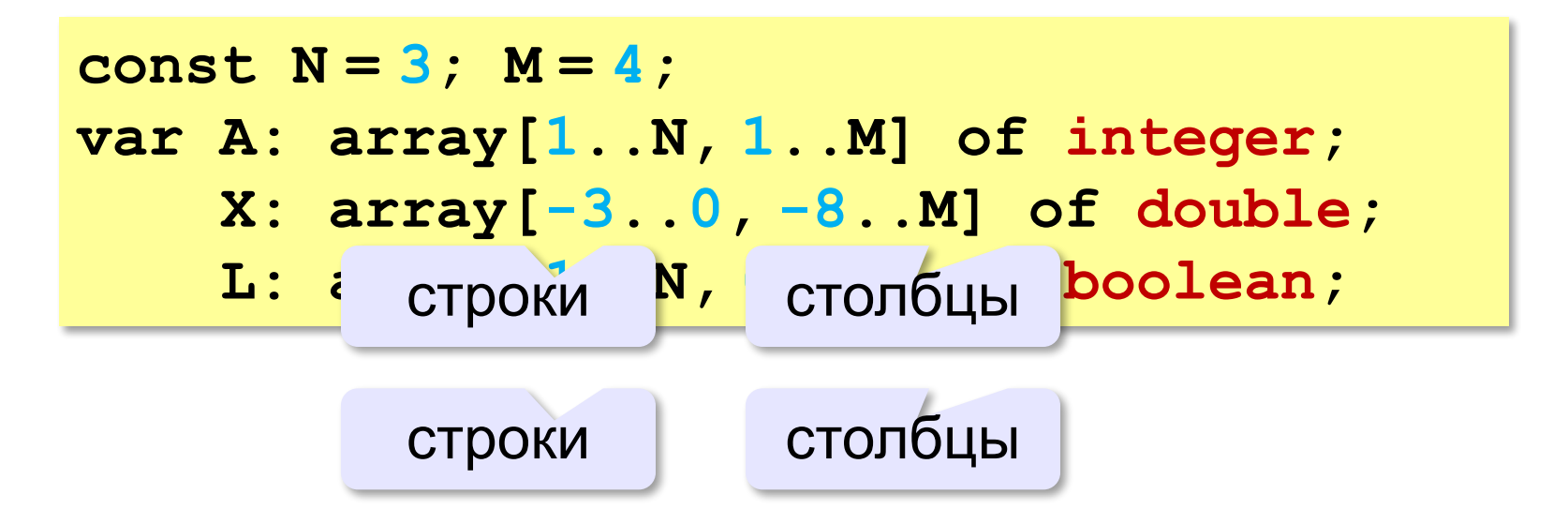

# **Простые алгоритмы**

#### **Заполнение случайными числами:**

```
for i:=1 to N do begin
   for j:=1 to M do begin
     A[i,j]:= random(61) + 20;
     write(A[i,j]:3)
   end;
   writeln
end;
                                ! Вложенный цикл!
```
**Суммирование:**

```
s:= 0;
for i:=1 to N do
   for j:=1 to M do 
     s:= s + A[i,j];
```
**«A»:** Напишите программу, которая заполняет квадратную матрицу случайными числами в интервале [10,99], и находит максимальный и минимальный элементы в матрице и их индексы.

**Пример:**

**Матрица А:**

- **12 14 67 45**
- **32 87 45 63**
- **69 45 14 11**
- **40 12 35 15**

**Максимальный элемент A[2,2]=87 Минимальный элемент A[3,4]=11**

**«B»:** Яркости пикселей рисунка закодированы числами от 0 до 255 в виде матрицы. Преобразовать рисунок в черно-белый по следующему алгоритму:

- *1) вычислить среднюю яркость пикселей по всему рисунку*
- *2) все пиксели, яркость которых меньше средней, сделать черными (записать код 0), а остальные – белыми (код 255)*

**Пример:**

**Матрица А: 12 14 67 45 32 87 45 63 69 45 14 11 40 12 35 15 Средняя яркость 37.88 Результат: 0 0 255 255 0 255 255 255 255 255 0 0 255 0 0 0**

**«С»:** Заполните матрицу, содержащую N строк и M столбцов, натуральными числами по спирали и змейкой, как на рисунках:

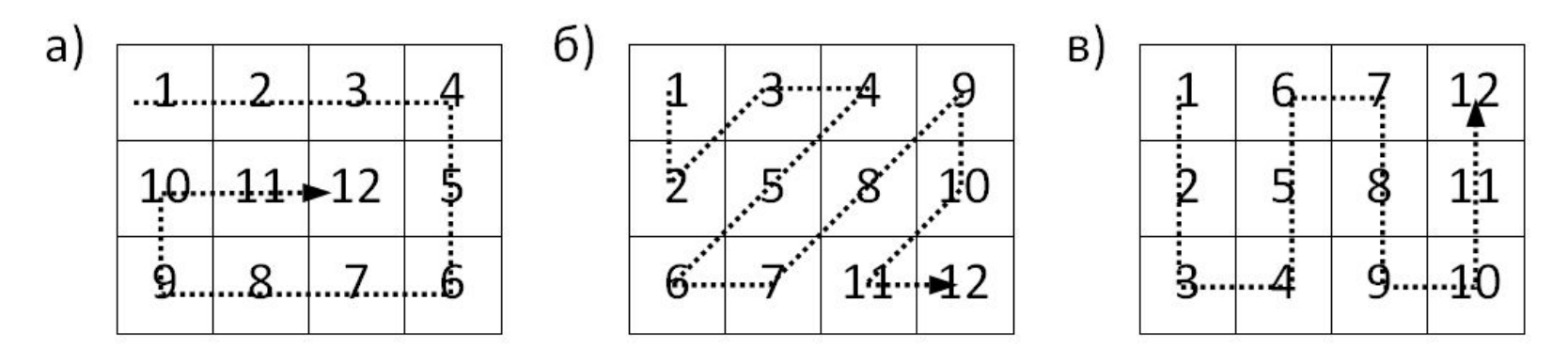

# **Перебор элементов матрицы**

#### **Главная диагональ:**

**for i:= 1 to N do begin { работаем с A[i,i] } end;**

#### **Побочная диагональ:**

**for i:= 1 to N do begin { работаем с A[i,N+1-i] } end;**

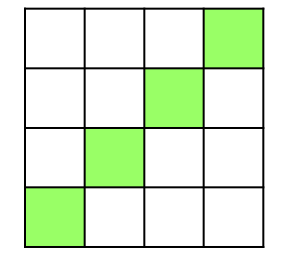

#### **Главная диагональ и под ней:**

```
for i:= 1 to N do
   for j:= 1 to i do begin
     { работаем с A[i,j] }
   end;
```
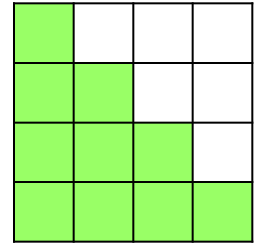

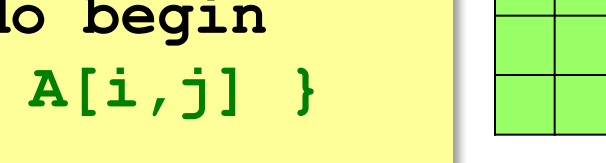
## **Перестановка строк**

#### **2-я и 4-я строки:**

```
for j:= 1 to M do
  c:=A[2,j]; A[2,j]:= A[4,j];
  A[4, j] := cend;
```
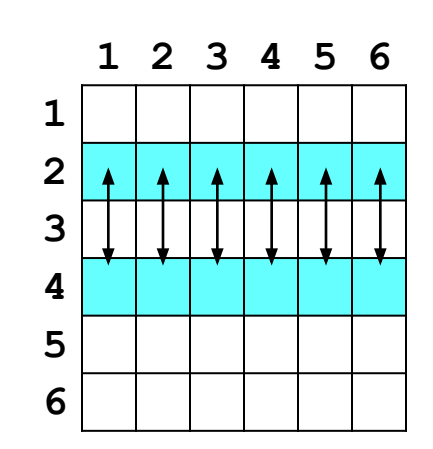

**«A»:** Напишите программу, которая заполняет квадратную матрицу случайными числами в интервале [10,99], а затем записывает нули во все элементы выше главной диагонали. Алгоритм не должен изменяться при изменении размеров матрицы.

**Пример:**

**Матрица А:**

**«B»:** Пиксели рисунка закодированы числами (обозначающими цвет) в виде матрицы, содержащей N строк и M столбцов. Выполните отражение рисунка сверху вниз:

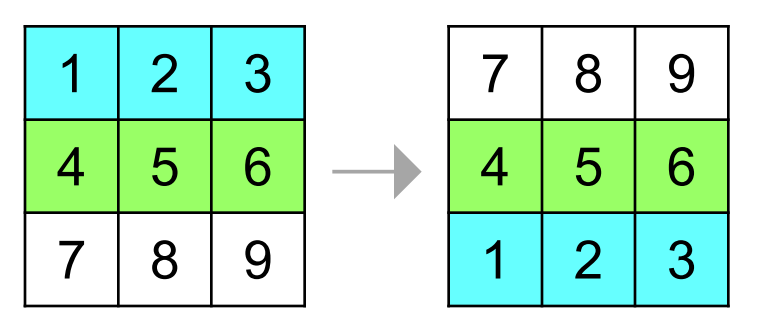

**«С»:** Пиксели рисунка закодированы числами (обозначающими цвет) в виде матрицы, содержащей N строк и M столбцов. Выполните поворот рисунка вправо на 90 градусов:

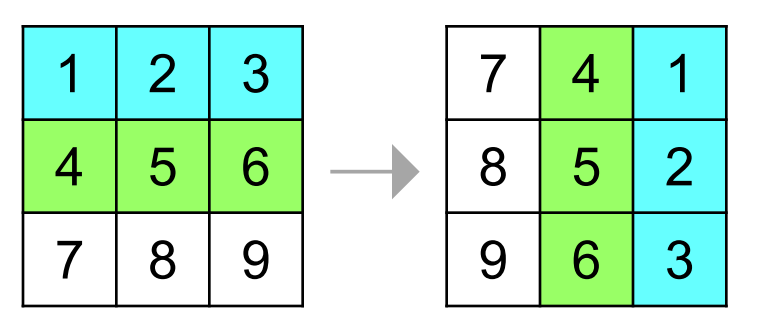

**Программирование на языке Паскаль**

# **§ 68. Работа с файлами**

# **Как работать с файлами?**

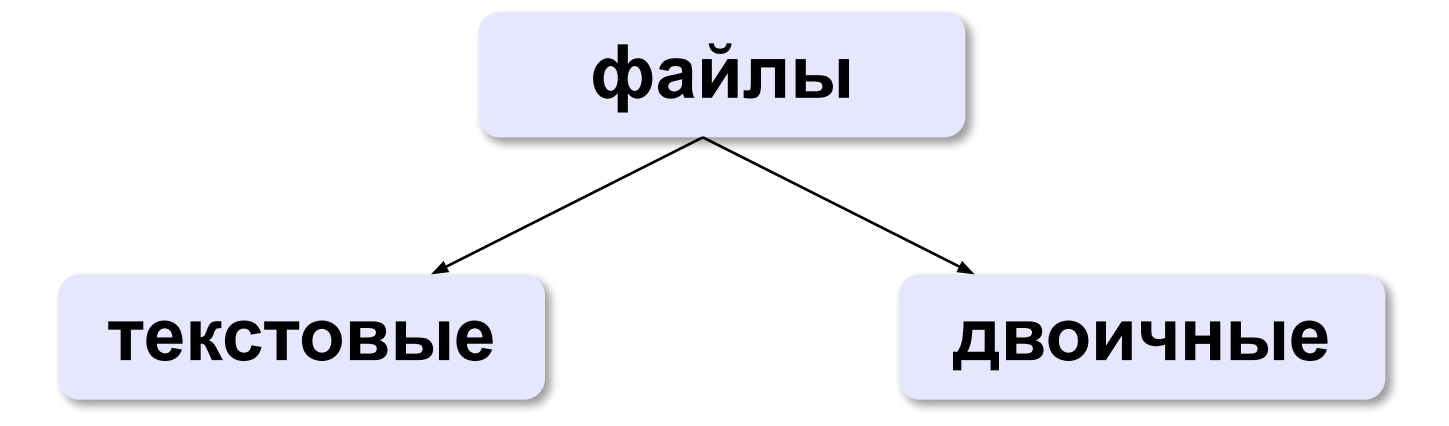

«*plain text*»:

•текст, разбитый на строки; •из специальных символов только символы перехода на новую строку

•любые символы

•рисунки, звуки, видео, …

#### **Принцип сэндвича**

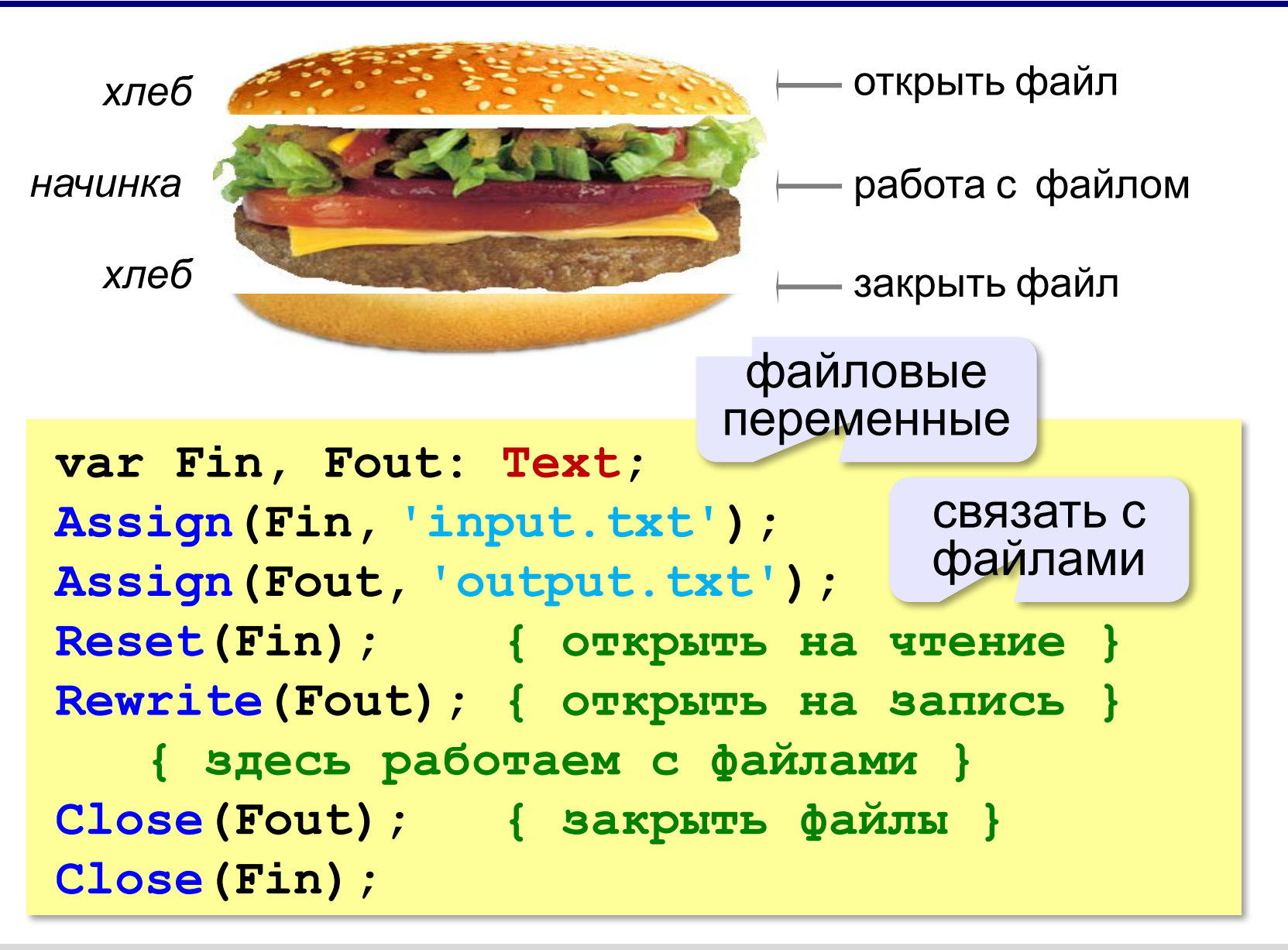

## **Ввод данных**

```
var a, b: integer;
     Fin: Text;
...
Assign(Fin, 'input.txt');
Reset(Fin);
Close(Fin); 
readln(Fin, a, b);
```
#### **Переход к началу открытого файла**:

```
Close(Fin);
```
**Reset(Fin);**

#### **Определение конца файла**:

```
if Eof(Fin) then { end of file }
   write('Данные кончились');
```
## **Вывод данных в файл**

```
var a, b: integer;
     Fout: Text;
...
a:= 1; b:= 2;
Assign(Fout,'output.txt');
Rewrite(Fout);
Close(Fout);
writeln(Fout, a, '+', b, '=', a+b);
```
#### **Чтение неизвестного количества данных**

*Задача*. В файле записано в столбик неизвестное количество чисел. Найти их сумму.

```
while { не конец файла } do begin
   { прочитать число из файла }
   { добавить его к сумме }
end;
var x, S: integer;
     Fin: Text;
...
Assign(Fin,'input.txt');
Reset(Fin);
S:= 0;
while not Eof(Fin) do begin
   readln(Fin, x);
  S := S + x;end;
Close(Fin);
```
**«A»:** Напишите программу, которая находит среднее арифметическое всех чисел, записанных в файле в столбик, и выводит результат в другой файл.

- **«B»:** Напишите программу, которая находит минимальное и максимальное среди чётных положительных чисел, записанных в файле, и выводит результат в другой файл. Учтите, что таких чисел может вообще не быть.
- **«C»:** В файле в столбик записаны целые числа, сколько их неизвестно. Напишите программу, которая определяет длину самой длинной цепочки идущих подряд одинаковых чисел и выводит результат в другой файл.

# **Обработка массивов**

*Задача*. В файле записано не более 100 целых чисел. Вывести в другой текстовый файл те же числа, отсортированные в порядке возрастания.

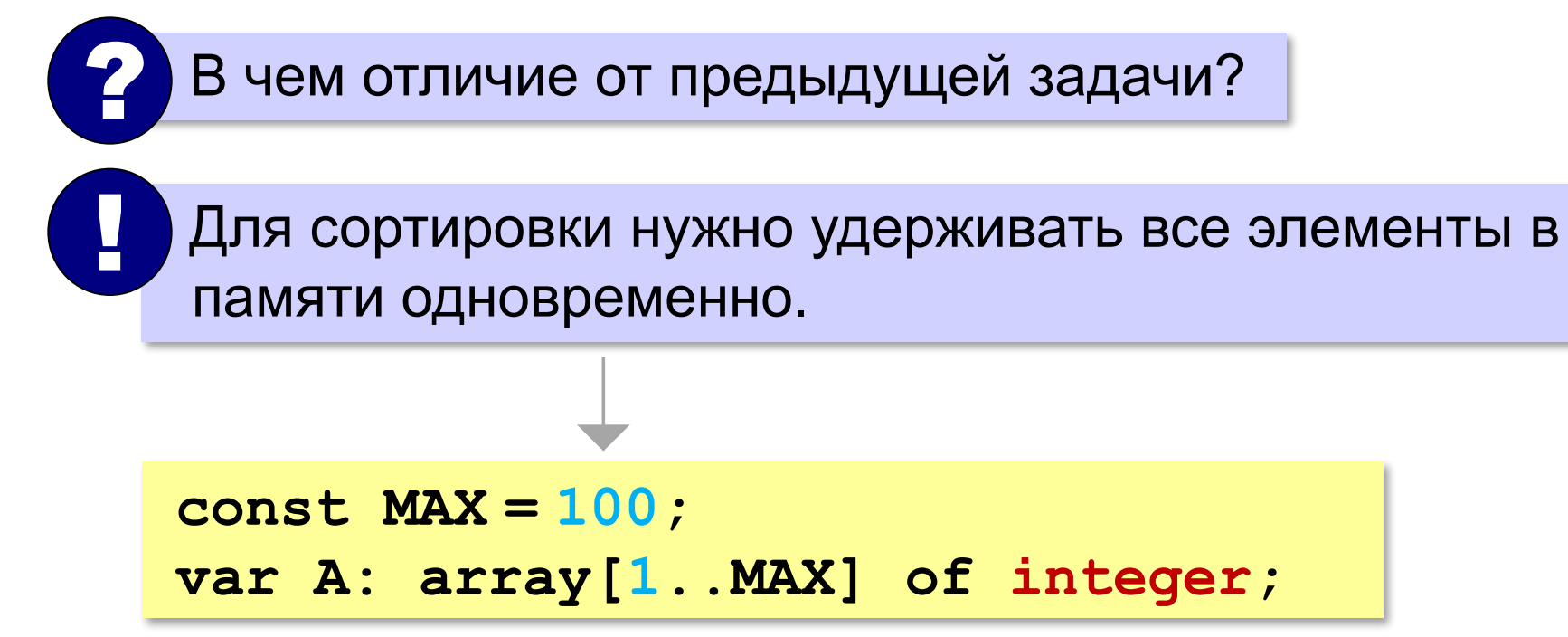

## **Обработка массивов**

#### **Ввод массива**:

```
var N: integer;
     Fin: Text;
...
Assign(Fin,'input.txt');
Reset(Fin);
N:= 0;
\frac{1}{2} (not Eof(Fin)) and (N<MAX) do
begin
   N:= N + 1;
   readln(Fin, A[N]); 
end;
Close(Fin);
                              ? Зачем?
             счётчик прочитанных данных
```
## **Обработка массивов**

#### **Вывод результата**:

```
var Fout: Text;
...
Assign(Fout, 'output.txt');
Rewrite(Fout);
for i:=1 to N do writeln(Fout, A[i]); 
Close(Fout);
```
- **«A»:** В файле записано не более 100 чисел. Отсортировать их по возрастанию последней цифры и записать в другой файл.
- **«B»:** В файле записано не более 100 чисел. Отсортировать их по возрастанию суммы цифр и записать в другой файл. Используйте функцию, которая вычисляет сумму цифр числа.
- **«C»:** В двух файлах записаны отсортированные по возрастанию массивы неизвестной длины. Объединить их и записать результат в третий файл. Полученный массив также должен быть отсортирован по возрастанию.

# **Обработка строк**

*Задача*. В файле записано данные о собаках: в каждой строчке кличка собаки, ее возраст и порода:

**Мухтар 4 немецкая овчарка** 

Вывести в другой файл сведения о собаках, которым меньше 5 лет.

**пока { не конец файла } { прочитать строку из файла } { разобрать строку – выделить возраст } если возраст < 5 то { записать строку в файл Fout }**

# **Обработка строк**

#### **Разбор строки:**

- **{ найти в строке пробел }**
- **{ удалить из строки кличку с первым пробелом }**
- **{ найти в строке пробел }**
- **{ выделить возраст перед пробелом }**
- **{ преобразовать возраст в числовой вид }**

```
var s, sAge: string;
     age, p, r: integer;
... { s = 'Мухтар 4 овчарка' }
p:= Pos(' ', s); { 'Мухтар 4 овчарка' }
pDelete(s, 1, p); { s = '4 овчарка' }
p:= Pos(' ', s); { '4 овчарка' }
sAge:= Copy(s, 1, p-1); { sAge = '4' }
Val(sAge, age, r); { age = 4 }
                          p
```
# **Обработка строк**

```
var s, s0: string;
...
while not Eof(Fin) do begin 
   readln(Fin, s0); 
   s:= s0;
     { обработка строки s }
   if age < 5 then
     writeln(Fout, s0); 
end;
```
*© К.Ю. Поляков, Е.А. Ерёмин, 2013 http://kpolyakov.spb.ru*

? Зачем **s0**?

**«A»:** В файле записаны данные о результатах сдачи экзамена. Каждая строка содержит фамилию, имя и количество баллов, разделенные пробелами:

**<Фамилия> <Имя> <Количество баллов>** Вывести в другой файл фамилии и имена тех учеников, которые получили больше 80 баллов.

**«B»:** В предыдущей задаче добавить к полученному списку нумерацию, сократить имя до одной буквы и поставить перед фамилией:

- **П. Иванов**
- **И. Петров**
- **...**

**«C»:** В файле записаны данные о результатах сдачи экзамена. Каждая строка содержит фамилию, имя и количество баллов, разделенные пробелами:

**<Фамилия> <Имя> <Количество баллов>** Вывести в другой файл данные учеников, которые получили больше 80 баллов. Список должен быть отсортирован по убыванию балла. Формат выходных данных:

- **П. Иванов 98**
- **И. Петров 96**

**...**

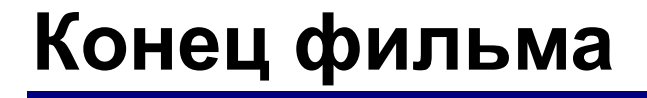

# **ПОЛЯКОВ Константин Юрьевич**

# д.т.н., учитель информатики ГБОУ СОШ № 163, г. Санкт-Петербург kpolyakov@mail.ru

# **ЕРЕМИН Евгений Александрович**

## к.ф.-м.н., доцент кафедры мультимедийной дидактики и ИТО ПГГПУ, г. Пермь eremin@pspu.ac.ru

## **Источники иллюстраций**

- 1. www.mcdonalds.com
- 2. иллюстрации художников издательства «Бином»
- 3. авторские материалы